ڄامعة أبو بِگر بِلقَايِد – تلمسان

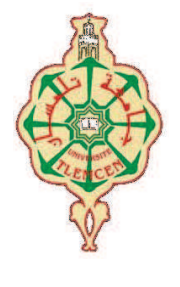

 **Université Abou Bakr Belkaïd de Tlemcen** 

**Faculté de Technologie Département de Génie électrique et Electronique Laboratoire de Recherche de Génie Biomédical** 

# **MEMOIRE DE PROJET DE FIN D'ETUDES**

**Pour obtenir le Diplôme de** 

# **MASTER en GENIE BIOMEDICAL**

*Spécialité :* **Signaux et Images en Médecine** 

**Présenté par : DJEZIRI Benyounes** 

# **Attributs de texture couleur pour la segmentation par classification des images cytologiques**

## **Soutenu le 24 juin 2014 devant le Jury**

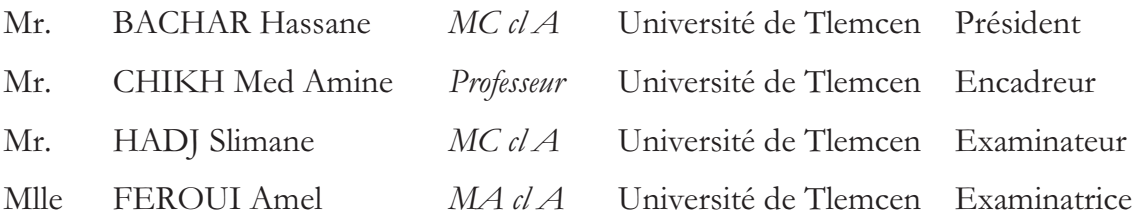

## **Année universitaire 2013-2014**

# *DEDICACES*

Je dédie ce mémoire :

A la mémoire de mon petit frère Yacine ;

A mes chers parents, pour leur amour, leur soutien et tous leurs sacrifices ;

A mes frères ;

A mes biens aimées sœurs ;

A toute ma famille ;

A mes très chers amis ;

A toute personne qui m'a aidé d'un mot, d'une idée ou d'un encouragement, je dis « Merci ».

Benyounes.

# *REMERCIEMENT*

Dieu merci pour pouvoir achever ce modeste travail.

Mes sincères remerciements vont :

A Mr. CHIKH M.A., Professeur à l'UABT à la faculté de Technologie, qui m'a accueilli au sein de son laboratoire. Je lui témoigne ma profonde reconnaissance, pour ses précieux conseils, ses orientations bienveillantes et ses encouragements.

A Mr. BECHAR H., d'avoir accepté de présider ce jury, qu'il trouve ici ma profonde gratitude.

A Mr. HADJ SLIMANE, de l'honneur qu'il me fait en acceptant d'examiner ce modeste travail.

A Mlle FEROUI A., de l'intérêt qu'elle a apporté au travail en acceptant d'être examinatrice.

Ma profonde gratitude s'adresse également à Mr. BENOMAR M.A. ainsi qu'à Mlle BAGHLI I., doctorants à l'UABT, pour leurs précieux conseils, leur aide et leur soutien moral.

J'exprime ma profonde reconnaissance au personnel de la bibliothèque de la faculté de médecine pour leur importante aide.

Enfin, je remercie tous ceux qui ont attribué de près ou de loin à la réalisation de ce travail.

# **Résumé**

Dans le but de la segmentation des cellules sanguines, le présent travail porte sur une technique de segmentation des images microscopiques afin d'extraire les composantes des cellules sanguines (noyau, cytoplasme, globule rouge et plasma). Les images sont représentées en couleurs, les attributs d'Haralick extraites des matrices de cooccurrences sont utilisées pour caractériser les textures couleurs présentes dans ces images. Un prétraitement est réalisé pour extraire le fond (plasma) afin de réduire le temps d'exécution et le bruit. Les machines à vecteurs de support (SVM) ont été appliquées pour une segmentation par classification pixellaire supervisée. La méthode proposée a été testée sur vingt-sept images microscopiques réelles avec des résultats prometteurs et des taux de reconnaissances du noyau, globule rouge atteignant les 98% et du cytoplasme 80%.

**Mots clés :** segmentation d'image microscopique, Texture couleur, Classification, Machines à Vecteurs de Supports (SVM).

# **Abstract**

With the aim to the segmentation of blood cells, the present work focuses on a technique of segmentation microscopic images to extract the blood cell components (nucleus, cytoplasm, plasma and red blood cell). The images are represented in colors, attributes extracted from the Haralick co-occurrence matrices are used to characterize the colors in these images have textures. A pretreatment is performed to extract the background (plasma) in order to reduce the execution time and the noise. The support vector machine (SVM) have been applied for segmentation by-pixel supervised classification. The proposed method was tested twenty-seven real microscopic images with promising results and rates of recognition kernel, red blood reaching the 98% and 80% of the cytoplasm.

**Keywords :** microscopic image segmentation, texture color, Classification, Support Vector Machine (SVM).

# **Table des matières**

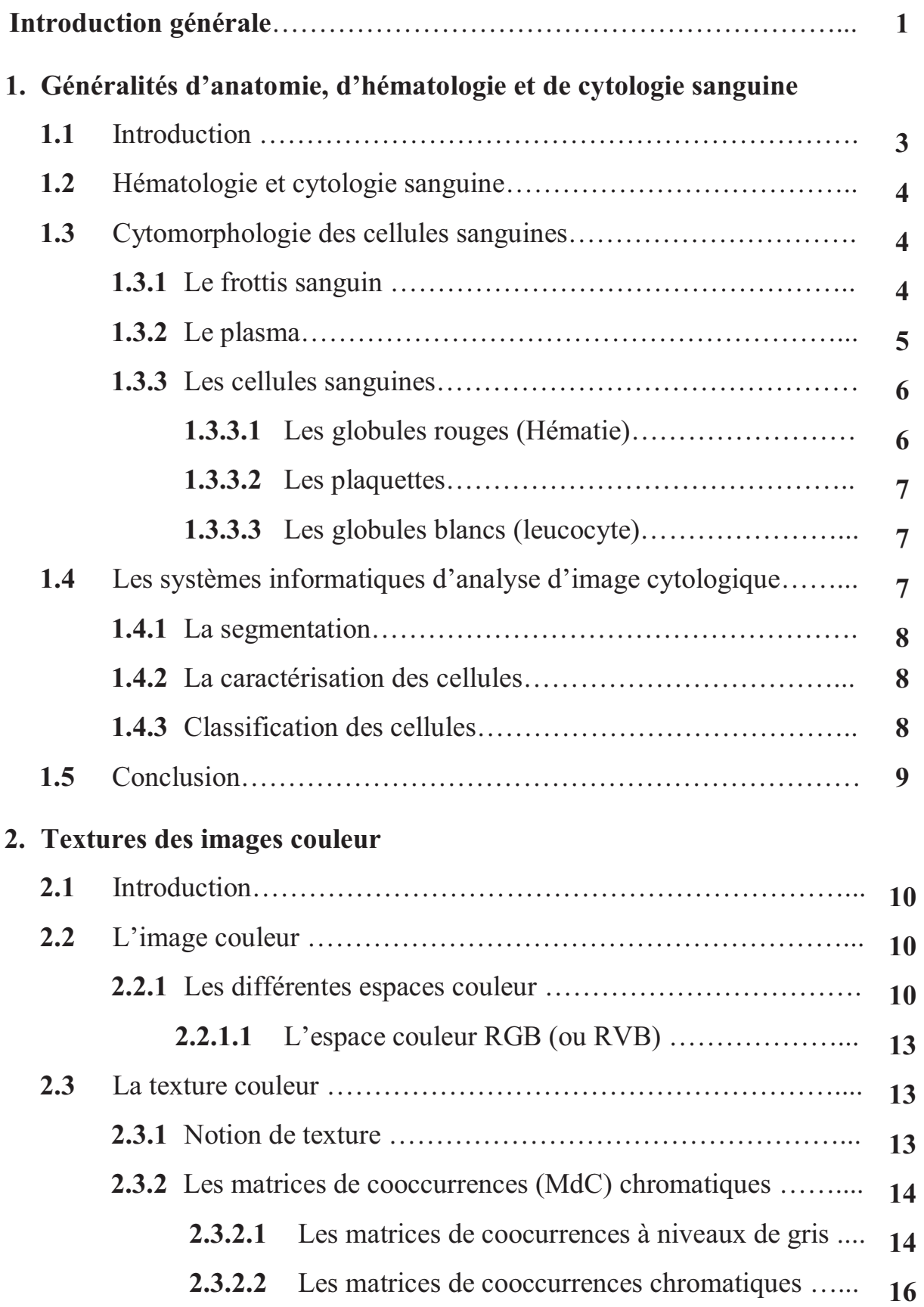

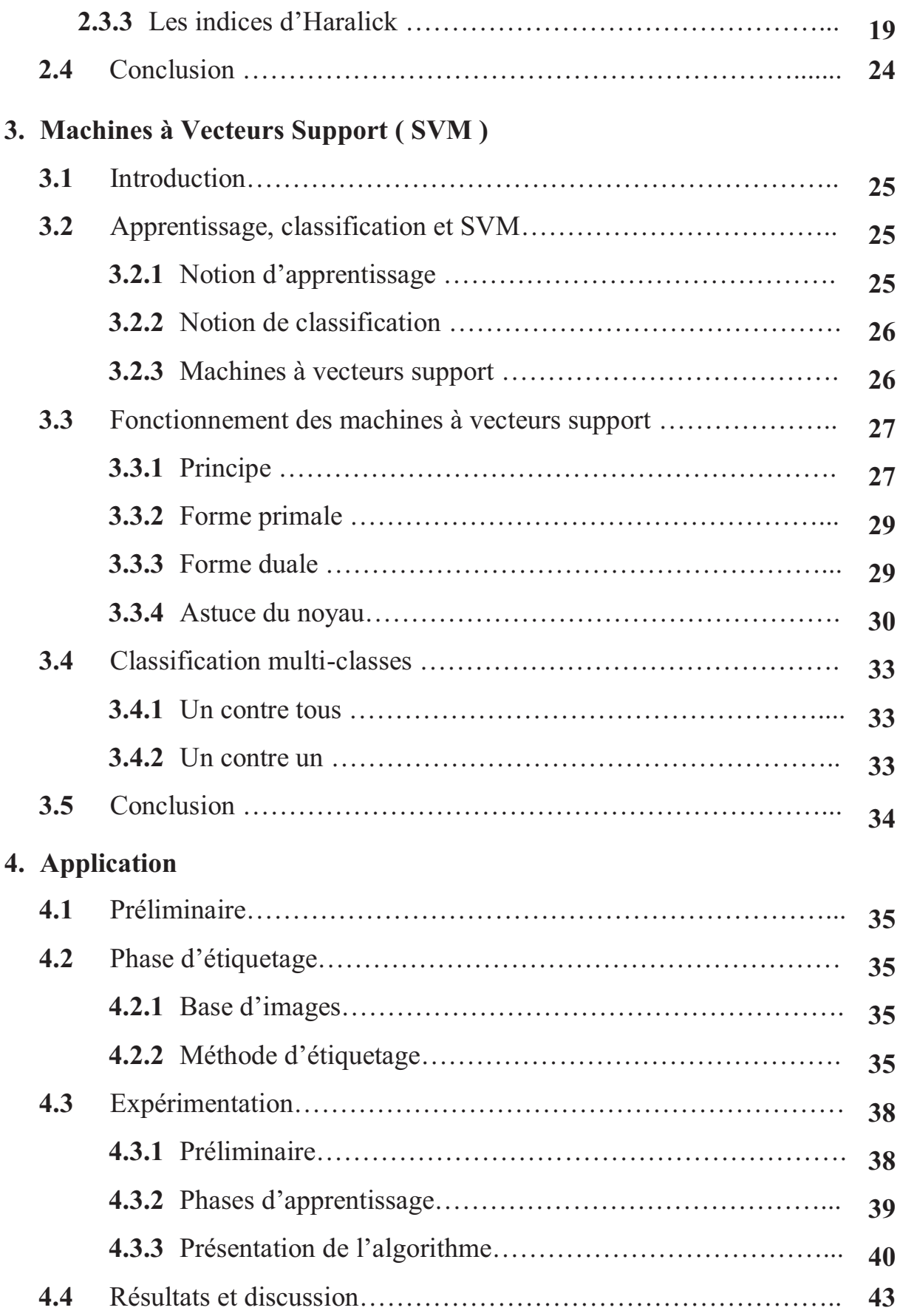

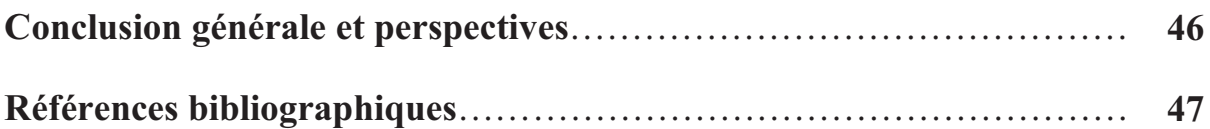

# **Liste des figures**

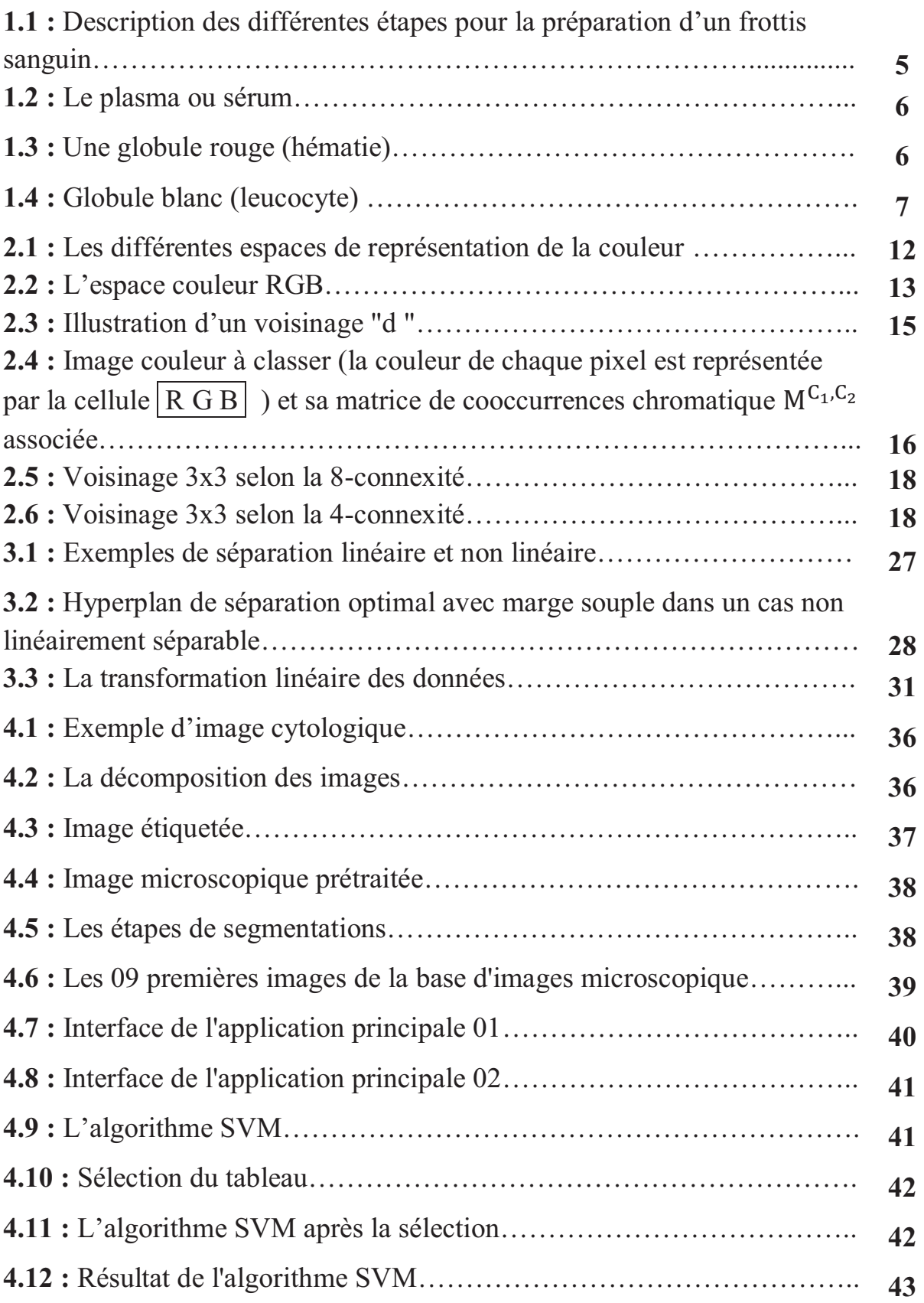

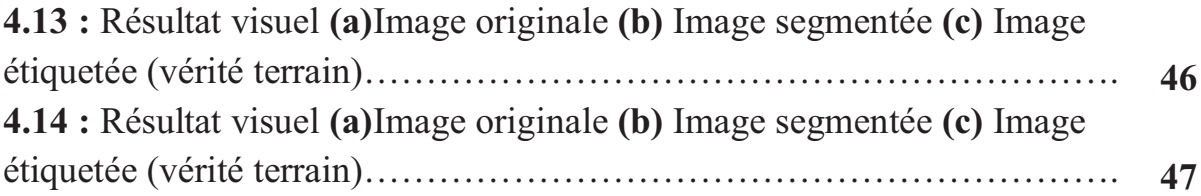

# **Liste des tableaux**

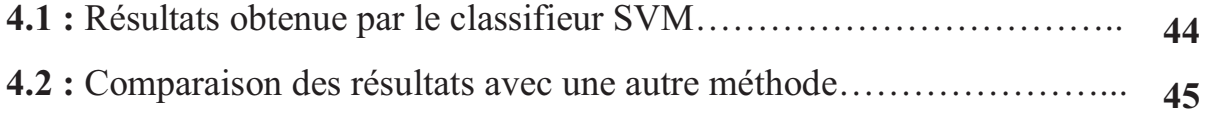

# **Liste des abréviations**

- **HSL :** Hue Saturation Luminance
- **HSV** : Hue Saturation Value
- **RGB :** Red Green Blue
- **LUV :** Luminance Uniformity
- **YUV :** Luminance-bandwith-Chrominance
- **SVM : Support Vector Machines**

# **Introduction Générale**

En hématologie l'analyse des cellules sanguines, particulièrement les globules blancs, dans les images microscopiques peut fournir des informations utiles concernant la santé des patients, cette étape de lecture, le screening, est une activité manuelle qui consiste en une inspection et analyse visuelle par le cytotechnicien de toutes les cellules présentes sur une lame dans le but de détecter des cellules anormales ou suspectes afin d'établir un diagnostic.

Cette analyse est d'un intérêt capital car le diagnostic dépend de la bonne reconnaissance des cellules anormales ou suspectes. Or cela est difficile et reste toujours un processus très long demandant concentration, expérience et compétence de l'expert, ce dernier risque souvent de se tromper dans le diagnostic. Pour pallier à ceci, une approche est indispensable pour aider le cytotechnicien en utilisant un système informatique s'appuyant sur l'analyse d'images afin de réduire le temps et augmenter la précision du diagnostic.

Notre travail présente la première étape de la construction d'un système automatique de reconnaissance des cellules. Cette démarche consiste à segmenter des images microscopiques de cytologie, qui est une étape cruciale pour l'analyse automatique des cellules; étant donné que le succès de la classification pathologique dépend principalement de la segmentation correcte de l'image.

Différents algorithmes et techniques ont été développés pour résoudre le problème de la segmentation d'image. Cependant, il n'y a pas de solution générique pour résoudre ce problème. Ces techniques doivent être combinées avec

les connaissances du domaine afin de trouver une solution de segmentation efficace. Dans cette perspective d'élaboration de ce mémoire nous avons choisi d'étudier l'algorithme de classification supervisée SVM : Machines à Vecteurs de **Supports** 

Dans notre approche, l'image complète est segmentée en quatre régions : noyau, cytoplasme, globule rouge et fond. Nous avons opté pour l'utilisation des attributs d'Haralick extraits à partir des matrices de cooccurrences [10,11] pour la caractérisation de la texture des images couleurs, suivi de la construction d'une classification pixellaire supervisée par SVM.

Ce document est organisé comme suit : une introduction et un aperçu sur le domaine de segmentation d'image cytologique dans le chapitre 1, suivi d'une présentation de la notion de texture couleur et les indices d'Haralick utilisés dans le chapitre 2. Dans le chapitre 3 les concepts de base du classifieur SVM sont exposés. Les principales étapes de la segmentation et des résultats sont présentés dans le chapitre 4.

# **Chapitre 01**

Généralités d'anatomie, d'hématologie et de cytologie sanguine

#### **1.1 Introduction :**

La pathologie est l'étude et la science des maladies. La traduction littérale de pathologie en Grec (pathos, logos) est : les mots de la souffrance. Le pathologiste étudie les causes et les conséquences de la maladie, comment la maladie affecte certains tissus ou cellules, la progression de la maladie dans le corps humain, comment la maladie se manifeste et enfin les méthodes pour surveiller la progression de la maladie. La pathologie donne un fondement scientifique pour la médecine clinique et sert de lien entre les sciences de base et les soins au patient.

L'anatomie pathologique est l'étude morphologique des lésions qui sont la cause ou la conséquence des maladies. Cette étude peut se faire :

 $\geq$  A l'œil nu : anatomie pathologique macroscopique

 $\triangleright$  Au microscope : anatomie pathologique microscopique

-c'est l'histologie pathologique où l'on examine des coupes de tissus colorées,

-c'est la cytologie pathologique où l'on examine un étalement de cellules isolées.

Le domaine que nous allons étudier, la cytologie, fait partie intégrante de la pathologie. L'organisme possède quatre niveaux structuraux : les cellules, les tissus, les organes et les systèmes. A son niveau structurel le plus simple, l'organisme est fait de cellules. La cellule est l'unité fonctionnelle la plus petite de l'organisme. Les cellules peuvent être différentes entre elles selon leur fonction.

La cytologie, science de l'observation des cellules a connu un développement considérable grâce à des techniques d'observation de plus en plus sophistiquées. Ces techniques permettent d'obtenir une multitude d'images : microscopie photonique, à contraste de phase, électronique, immunocytochimie, etc.

Les images que nous aurons à analyser sont des images de cytologie sanguine.

#### **1.2 Hématologie et cytologie sanguine :**

L'hématologie est une spécialité médicale consacrée à l'étude du sang du point de vue anatomique, histologique (cellule sanguine), physiologique (mécanisme biologique) et pathologique (concernant les maladies). Elle étudie plus particulièrement les cellules sanguines dont l'origine est hématopoïétique (synthèse de ces cellules dans la moelle osseuse) et qui ont un rôle pour l'oxygénation, l'immunité et la coagulation [1].

Les recherches et les études sur les leucocytes ou globules blancs du sang représentent un problème important en hématologie, il est considéré comme le plus difficile et compliquer dans le traitement et analyse d'images médicales que se soit pour la segmentation des composantes cellulaire dans le but d'une classification ou d'un comptage des cellules sanguines.[2]

#### **1.3 Cytomorphologie des cellules sanguines :**

Le sang est un fluide circulant dans les artères et les veines de l'organisme. Il est composé d'un liquide jaunâtre, appelé plasma, dans lequel baignent des millions de cellules, notamment les globules rouges qui lui donnent sa couleur rouge. Ces cellules, qui constituent les éléments figurés, représentent environ 45 % du volume du sang total. Son odeur est très caractéristique. Le sang a une densité relative comprise entre 1,056 et 1,066. L'organisme d'un adulte en bonne santé contient en moyenne entre 4,5 et 6 litres de sang, soit un onzième du poids du corps [3].

#### **1.3.1 Le frottis sanguin :**

Afin d'observer au microscope la structure des cellules sanguines, il faut passer par les principales étapes suivantes :

1. Réalisation d'un frottis sanguin : Comme nous montre la Figure 1.1. ;

- 2. Coloration : pour pouvoir observer et reconnaître les différents types de leucocytes ;
- 3. Observation du frottis coloré au microscope optique.

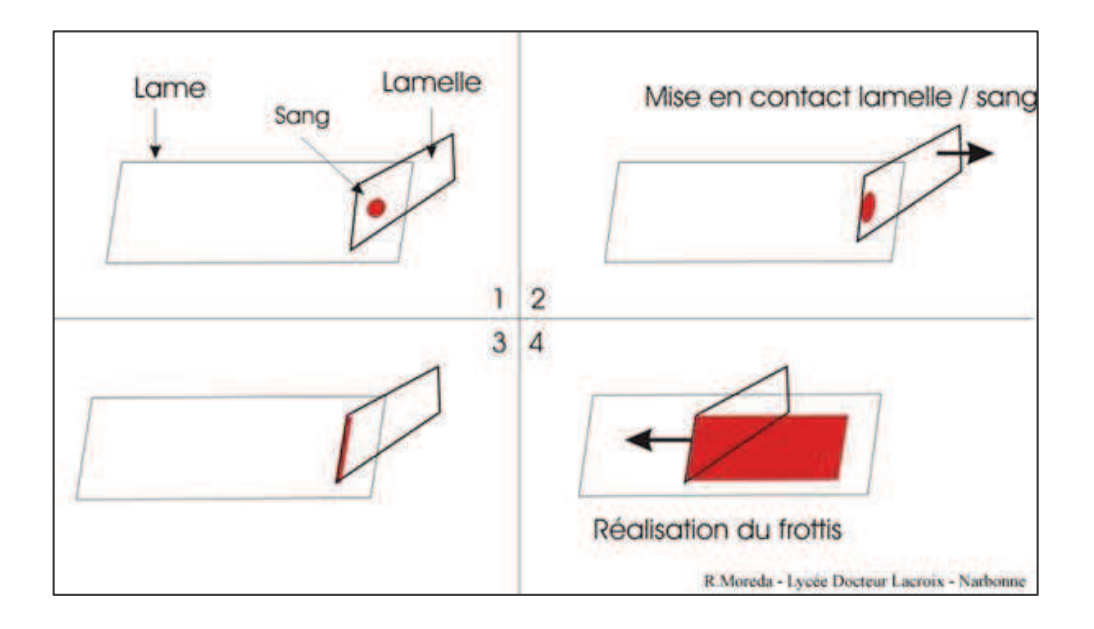

*Figure 1.1. : Description des différentes étapes pour la préparation d'un frottis sanguin.*

#### **1.3.2 Le plasma :**

C'est la partie liquide du sang dans laquelle baignent les cellules sanguines (globules rouge, globules blanc et les plaquettes).

Le plasma est un milieu riche en hormone se en substances nutritives – sels minéraux, vitamines, acides aminés, protéines, glucides, lipides. On y recourt dans différentes traitements. Comme ceux de tout produit sanguin, son prélèvement sur le donneur de sang, sa conservation et les indications de sa distribution sont strictement réglementés [4].

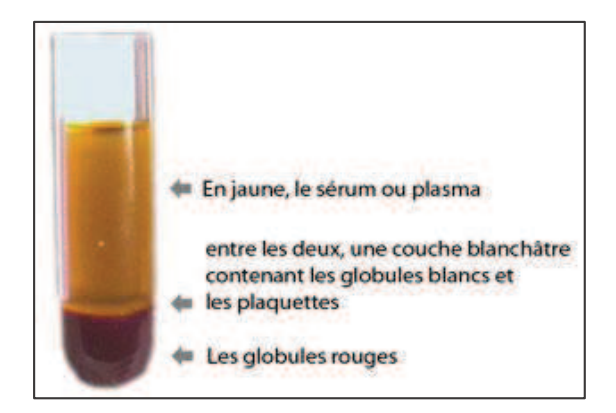

*Figure 1.2. Le plasma ou sérum.*

## **1.3.3 Les cellules sanguines :**

On observe dans le sang trois différentes catégories de cellules. Les suivantes :

# *1.3.3.1 Les globules rouges (érythrocytes) :*

L'hématie est une cellule ronde légèrement renflée sur les bords, d'un diamètre de 7 micromètres environ [4]. Leur rôle est de transporter l'oxygène des poumons vers les tissus et, en retour, de capter le gaz carbonique au niveau des tissus afin de l'éliminer par les voies respiratoires. Ces cellules, également appelées érythrocytes ou hématies, sont les plus nombreuses dans le sang (environ de 5 millions par millimètre cube  $(mm^3)$ ) [5].

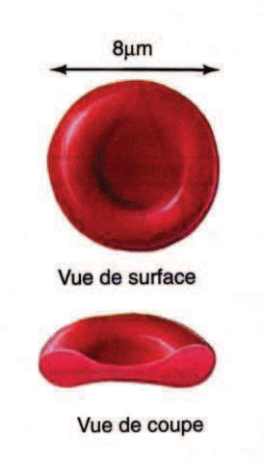

*Figure 1.3 : Un globule rouge (hématie)* 

# *1.3.3.2. Les plaquettes (thrombocyte) :*

Cellule sanguine sans noyau, qui joue un rôle important dans les phénomènes de coagulation du sang et d'inflammation. [4]

Elles sont des fragments cellulaires anucléés de 2 à 5 *µm* de diamètre.

# *1.3.3.3. Les globules blancs (leucocyte) :*

Cellule nucléée du sang humain, dont les diverses variétés jouent pour la plupart un rôle dans la défense contre les agents étrangers à l'organisme.

Les leucocytes se distinguent des hématies par leur cytoplasme plus pâle, dépourvu d'hémoglobine, et par la présence d'un noyau.

Ils sont en outre plus gros (jusqu'à 15 micromètre de diamètre) et moins nombreux (de 4000 à 10 000 par millimètre cube de sang) [3].

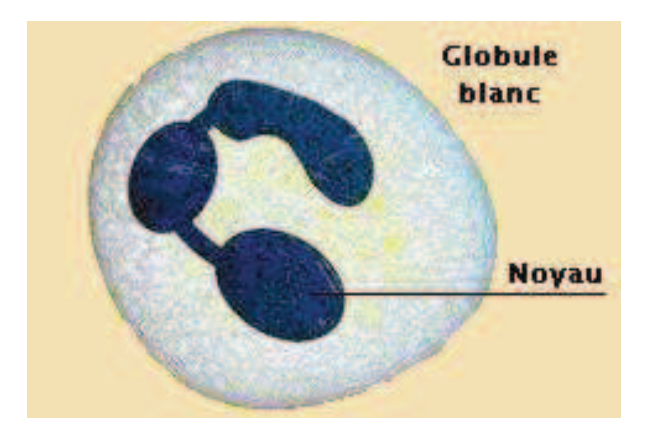

*Figure 1.4 : Globule blanc (leucocyte)* 

## **1.4 Les systèmes informatique d'analyse d'image cytologique :**

Un système informatique d'analyse d'images cytologiques est constitué de trois parties ou étapes principales [6] :

 $\triangleright$  La segmentation : qui consiste en l'extraction de régions et/ou de primitives adaptées au problème rencontré. Ici on cherche à isoler les composants cellulaires en l'occurrence.

- Ø La caractérisation : qui évalue les caractères extraits à la segmentation. Cela consiste à fournir les données représentatives de chaque cellule : taille, surface, texture etc.
- $\triangleright$  L'étiquetage : qui recherche la meilleure classification pour les régions extraites à la segmentation. Pour cela on se sert des caractéristiques cellulaires trouvées lors de l'étape précédente. Cela consiste en fait à trouver le type de la cellule et à affirmer sa nature.

#### **1.4.1. La segmentation :**

Selon Wied G.L [7] une segmentation robuste et sûre est un pré requis de base pour l'analyse d'images. Elle détermine la consistance et l'exactitude des informations extraites et interprétées. Cette étape reste une des étapes des plus difficiles et des plus imprédictibles.

#### **1.4.2 La caractérisation des cellules :**

Une fois l'image initiale (I) contenant les cellules segmentée, on obtient une image (I') qui contient les différents objets à analyser. Chaque objet de l'image a une étiquette ou référence et pour pouvoir classer chaque cellule, il nous faut des critères mesurables. On conçoit facilement quels genres de critères peuvent être mesurés : la surface du cytoplasme, la surface du noyau, la forme du noyau, le nombre de cellule, la densité optique, la texture, . . . etc.

#### **1.4.3 Classification des cellules :**

Une fois chaque cellule caractérisée par différentes valeurs mesurables, le système informatique de cytologie se sert de ces valeurs pour classer la cellule. C'est à ce stade qu'intervient donc une décision. Le système de décision doit intégrer les résultats de mesures quantitatives avec éventuellement des données cliniques. L'introduction de systèmes de décision a été un effort significatif pour le développement de la cytopathologie.

Ces systèmes doivent avoir des capacités d'apprentissage et doivent être capables de réactualiser leurs connaissances compte tenu des données qui leur sont proposées.

#### **1.5 Conclusion :**

Dans ce chapitre, nous avons donné des généralités sur l'anatomie et l'hématologie ; de façon générale. Nous avons aussi parlé de la cytomorphologie des cellules sanguines (les globules blancs, les globules rouges, les plaquettes) de leurs structures et fonctions dans le corps humain. Ensuite nous avons présenté les systèmes informatiques d'analyse d'images cytologiques avec ses différentes étapes (segmentation, étiquetage, classification).

Dans ce chapitre, nous remarquons le grand intérêt et l'importance des systèmes informatiques d'analyse d'images cytologiques dans le domaine d'hématologie, parmi ces étapes de traitement décrites, la segmentation des cellules du sang joue un rôle important en tant que première étape essentielle du processus de comptage de cellules sanguines pour séparer les globules blancs en région du noyau et région du cytoplasme.

Cette étape de segmentation affecte directement la précision de l'étape de classification des cellules.

De ce fait, nous nous sommes intéressés à la segmentation d'images cytologiques couleurs auquel nous avons consacré notre étude.

# **Chapitre 02**

Textures des images couleurs

#### **1.1 Introduction :**

L'image constitue l'un des moyens les plus importants de communication universel, dont la richesse du contenu permet aux êtres humains de tout âge et de toute culture de se comprendre.

Alors que dans le passé le traitement d'image couleur se limitait essentiellement aux images satellitaires, ces dernières années il a gagné de l'importance grâce aux nouvelles possibilités. Ceci est dû, entre autres, au haut niveau d'information que l'image couleur contient par rapport á l'image au niveau de gris (...). Cette information permet au traitement d'image couleur de succéder dans divers domaines où le traitement classique d'image au niveau de gris dominait généralement [8]

Nous présenterons tout d'abord ce que c'est l'image et sa représentation dans les espaces couleurs brièvement. Ensuite nous passerons à la représentation de la texture dans les images couleurs.

Dans notre travail nous nous sommes intéressés à l'espace couleur RGB et les indices d'Haralick pour l'extraction des attributs de texture couleur.

### **1.2 L'image couleur :**

Une image couleur est avant tout une image numérique. Cette dernière est un tableau (une matrice) de dimensions finies de valeurs numériques. Chaque élément fondamental de ce tableau s'appelle un pixel (de l'anglais picture element). Chaque pixel est caractérisé par sa position spatiale dans la matrice et sa valeur numérique.

#### **2.2.1. Les différentes espaces couleur :**

Par analogie avec le système visuel humain, la couleur des pixels d'une image acquise par une caméra couleur est codée dans l'espace RVB (rouge, vert, bleu) et ainsi associée à trois composantes couleurs. Mais il existe de nombreux autres espaces couleurs qui ont été construits en se basant sur différentes propriétés physiques, physiologiques ou psychologiques de la perception de la couleur.

Le choix d'un espace couleur est donc une étape importante en analyse d'images car il influence les résultats de l'analyse. Cependant, ce choix est rendu difficile de par la multitude et la diversité des espaces impliquant des présentations diverses, parfois discordantes.

On vous donne une présentation synthétique des principaux espaces couleurs:

- o les espaces de primaires,
- o les espaces luminance-chrominance,
- o les espaces perceptuels,
- o les espaces d'axes indépendants.

La figure 2.3 vous présente ces espaces avec leurs présentations de couleur associés [21].

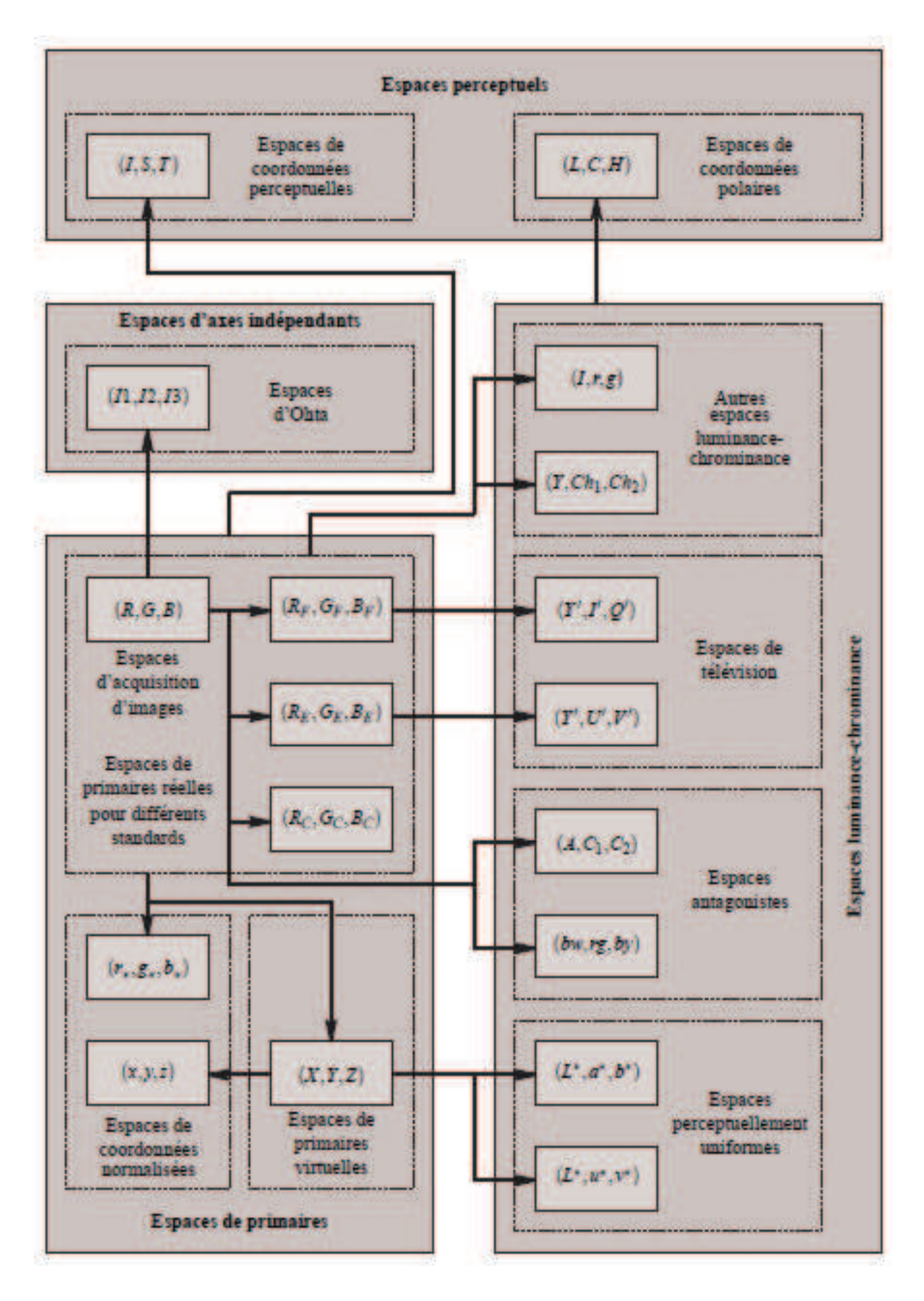

*Figure 2.1 : Les différentes espaces de représentation de la couleur* 

# *2.2.1.1. L'espace couleur RGB (ou RVB) :*

Il appartient à la famille des espaces de primaires, c'est un système colorimétrique informatique permettant de représenter n'importe quelle couleur sous la forme d'une composante de ces trois couleurs (Rouge Vert Bleu). Ces trois couleurs sont les couleurs primaires en synthèse additive. Elles correspondent aux 3 longueurs d'ondes auxquelles répondent les 3 types de cônes de l'œil humain.(figure 2.2) [6]

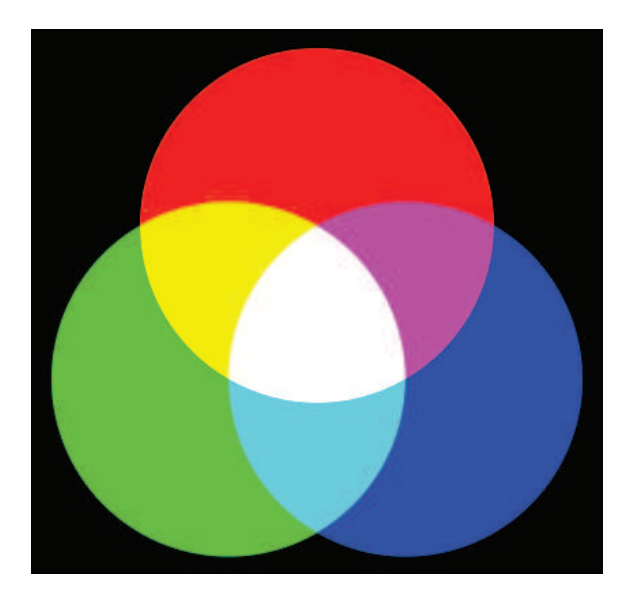

*Figure 2.2 : L'espace couleur RGB.*

## **1.3 La texture couleur :**

## **2.3.1. La notion de la texture :**

Il n'existe pas de définition précise de la texture malgré son omniprésence dans les images (importante dans les images médicales, aériennes, de textiles,...), « Il n'existe pas d'approche formelle ni de définition précise de la texture » [10,11].

En termes de définition de la notion de texture, on trouve d'abord celle donnée par le dictionnaire, qui précise simplement qu'une texture est la reproduction spatiale d'un motif de base dans plusieurs directions.

Puis, d'autres plus précises, telle que : une texture est une structure spatiale constituée par l'organisation de primitives (ou motifs de base) ayant chacune un aspect aléatoire. Une texture est alors une structure hiérarchique à 2 niveaux. Ou bien encore, cette définition qui considère une texture comme un phénomène à 2 dimensions :

- o La première concerne la description d'éléments de base ou primitives, à partir desquels est formée la texture.
- o La deuxième est relative à la description des relations spatiales entre ces primitives. On distingue en fait, selon l'élément de base et les règles de placement, 2 types de textures : les macrotextures (ou textures structurées), les micro-textures (ou textures aléatoires).

#### **2.3.2. Les matrices de cooccurrences (MdC) chromatiques :**

Dans la littérature, de nombreuses méthodes permettent d'extraire des paramètres caractérisant la texture. Elles se décomposent en deux grandes classes : l'approche structurale et l'approche statistique [10,11]. L'approche structurale consiste à repérer les éléments de base de la texture, ainsi que leurs arrangements. L'approche statistique s'applique en particulier aux textures ne possédant pas de primitives élémentaires autres que le pixel comme le cas de nos images microscopiques.

Nous détaillerons dans la suite les attributs qui nous ont tout particulièrement intéressés, à savoir les matrices de cooccurrences et les indices d'Haralick extraits de ces matrices.

*2.3.2.1. Les matrices de cooccurrences à niveaux de gris :* 

Cet outil statistique, introduit par Haralick en 1973 [10], est intéressant car il mesure la distribution des niveaux de gris dans l'image tout en prenant en compte les interactions spatiales entre les pixels.

Considérons *M*[**I**], la matrice de cooccurrences qui mesure l'interaction spatiale entre les pixels de l'image **I**. Le contenu de la cellule *M*[**I**](*i, j* ) de cette matrice indique le nombre de fois qu'un pixel *P* de l'image **I**, dont le niveau de gris *C(P )* est égal à *j* possède, dans son voisinage 3x3, un pixel *P′* voisin dont le niveau de gris *C(P′)* est égal à *i .*

Il est intéressant de noter qu'il est possible de considérer un voisinage autre que le voisinage 3x3, comme le propose Haralick. Une distance *d* est alors introduite. La figure 2.5 illustre ce propos.

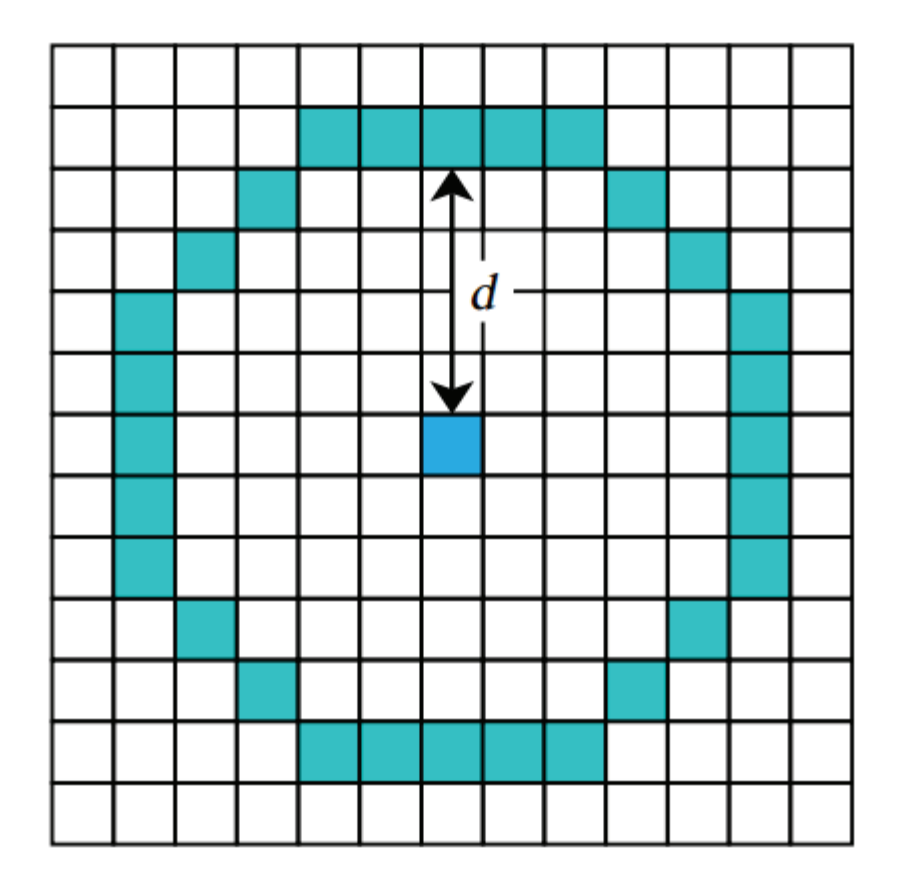

*Figure 2.3 : Illustration d'un voisinage "d ".*

Sharma a montré que les résultats obtenus par l'analyse des matrices de cooccurrences sont bons en termes de discrimination de textures en niveaux de gris [12]. Skrzypniak propose d'étendre le concept de matrices de cooccurrences aux images couleurs en définissant les matrices de cooccurrences chromatiques [13].

## *2.3.2.2. Les matrices de cooccurrences chromatiques :*

Définissons ces matrices pour un espace couleur quelconque noté ( $C_1, C_2, C_3$ ). Considérons *k*,  $k' = C_1, C_2, C_3$ , deux des trois composantes couleur et  $M^{k, k}$ <sup>[1]</sup>la matrice de cooccurrences chromatique qui mesure l'interaction spatiale entre les composantes *k* et *k'* des pixels de l'image **I**. Le contenu de la cellule  $M^{k,k}[\mathbf{I}](i,j)$ de cette matrice indique le nombre de fois qu'un pixel *P* de l'image **I**, dont le niveau de composante couleur  $C^{k'}(P)$  est égal à *j* possède, dans son voisinage 3x3, un pixel P' voisin dont le niveau de composante  $C^{k'}(P)$  est égal à i. La figure 2.4 illustre ce propos.

|                  |                                                              | $\bf{0}$       | $\overline{C}$<br>C <sub>2</sub> | $\bf{0}$         |          |                                |          |
|------------------|--------------------------------------------------------------|----------------|----------------------------------|------------------|----------|--------------------------------|----------|
|                  |                                                              |                | $\bf{0}$                         | $\overline{2}$   | 8        |                                |          |
| $\overline{2}$ . |                                                              |                | 1                                |                  |          |                                |          |
|                  |                                                              |                | $\overline{2}$                   | 3                |          |                                |          |
| $\bf{0}$         |                                                              | $\overline{3}$ | $\overline{\mathbf{3}}$          | $\boldsymbol{0}$ | $\bf{0}$ |                                | $\bf{0}$ |
|                  | Image couleur représentée<br>dans l'espace $(C_1, C_2, C_3)$ |                |                                  |                  |          | Matrice $M^{C_1,C_2}$ associée |          |

*Figure 2.4 : Image couleur à classer (la couleur de chaque pixel est représentée par la cellule*  $\overline{R \ G \ B}$  ) et sa matrice de cooccurrences chromatique  $M^{C_1,C_2}$ 

*associée*

Par exemple, pour déterminer le contenu de la cellule située sur la troisième ligne et la première colonne de la matrice  $M^{C_1,C_2}$  de la figure 2.4, on examine le voisinage 3x3 des pixels de l'image où  $C_1 = 0$  (encadrés en rouge) et on compte le nombre de fois qu'on trouve, dans ce voisinage, des pixels dont la deuxième composante  $C_2$  est égale à 2 (cf. ronds rouges). Pour le premier pixel où  $C_1 = 0$  (en haut à gauche) on a un pixel où  $C_2 = 0$  sur la droite et un en dessous. Pour le deuxième pixel où  $C_1 = 0$  (en haut à droite) on a un pixel où  $C_2 = 0$  sur la gauche, ce qui fait bien 3 en tout. Un moyen de vérifier les calculs est que la somme des cellules de la matrice de cooccurrences doit atteindre la valeur 40.

Dans le cadre de notre étude, la possibilité de choisir entre différents types de voisinages a été introduite. En effet, l'étude des matrices de cooccurrences chromatiques peut se faire sur un voisinage 3x3 selon la 8-connexité (cf. figure 2.5) ou selon la 4-connexité (cf. figure 2.6). Ce choix permet la comparaison de différentes approches et l'analyse de l'impact de ces approches sur la qualité des résultats obtenus.

Chaque image couleur **I**, peut donc être caractérisée par 6 matrices de cooccurrences chromatiques :

- $M^{C_1, C_1}[\mathbf{I}]$ ,
- $M^{C_2,C_2}[\mathbf{I}]$ ,
- $M^{C_3, C_3}[I]$ ,
- $M^{C_1, C_2}[\mathbf{I}]$ ,
- $M^{C_1, C_3}[\mathbf{I}]$ ,
- $-M^{C_2,C_3}[1]$ .

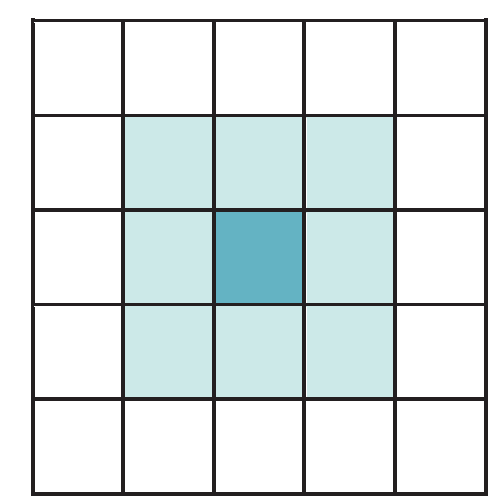

*Figure2.5 : Voisinage 3x3 selon la 8-connexité* 

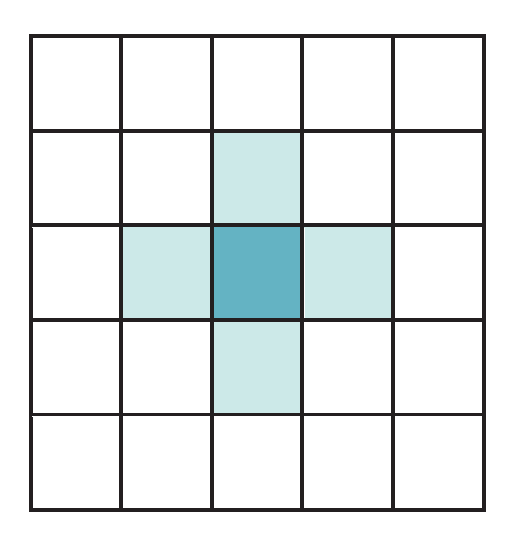

*Figure 2.6 : Voisinage 3x3 selon la 4-connexité.*

Les matrices  $M^{C_2,C_1}[I]$ ,  $M^{C_3,C_1}[I]$  et  $M^{C_3,C_2}[I]$  ne sont pas prises en compte car elles peuvent être déduites respectivement des matrices  $M^{C_1,C_2}[I]$ ,  $M^{C_1,C_3}[I]$  et  $M^{C_2,C_3}$ [I]par symétrie.

Ces matrices de cooccurrences chromatiques sont insensibles aux translations des objets dans les images et aux rotations dans un plan perpendiculaire à l'axe optique de la caméra. Comme elles mesurent les interactions locales entre les pixels, elles sont sensibles à des différences importantes de résolution spatiale entre les images. Pour atténuer cette sensibilité, il est nécessaire de normaliser ces matrices par le nombre total  $\sum_{i=0}^{N-1} \sum_{j=0}^{N-1} M^{k,k}$ <sup>[I]</sup>(*i, j*) de cooccurrences dans la matrice considérée :

$$
m^{k,k'}[\mathbf{I}](i,j) = \frac{M^{k,k'}[\mathbf{I}](i,j)}{\sum_{i=0}^{N-1} \sum_{j=0}^{N-1} M^{k,k'}[\mathbf{I}](i,j)}
$$

où N est le nombre de niveaux de quantification des composantes couleur.

Les matrices de cooccurrences chromatiques permettent de caractériser les textures présentes dans les images [14]. Pourtant, elles ont un inconvénient majeur qui est leur coût important de stockage en mémoire. Afin de réduire le nombre d'informations, tout en conservant la pertinence de ces dernières, nous utilisons les indices d'Haralick extraits de ces matrices.

#### **2.3.3. Les indices d'Haralick :**

Dans son article "Textural features for image classification", Haralick introduit quatorze attributs de texture extraits des matrices de cooccurrences. Ces attributs sont les suivants [7] :

Ø *Second moment angulaire :* 

$$
f_1^{k,k'} = \sum_{i=0}^{N-1} \sum_{j=0}^{N-1} \{m^{k,k'}[I](i,j)\}^2
$$

Le second moment angulaire (ou énergie) mesure l'homogénéité de l'image. Plus cette valeur est faible, moins l'image est uniforme et dans ce cas, il existe beaucoup de transitions de couleurs :

Ø *Contraste :* 

$$
f_2^{k,k'} = \sum_{i=0}^{N-1} n^2 \left\{ \sum_{i=0}^{N-1} \sum_{j=0}^{N-1} \{ m^{k,k'}[\mathbf{I}](i,j) \} \right\}
$$

 $|i-j| = n$ 

19

Le contraste (ou inertie) mesure les variationslocales des couleurs. Si ces variations sont importantes, alors le contraste sera élevé. Ce paramètre permet aussi de caractériser la dispersion des valeurs de la matrice de cooccuurrences par rapport à sa diagonale principale.

Ø *Corrélation :* 

$$
f_3^{k,k\prime} = \frac{\sum_{i=0}^{N-1} \sum_{j=0}^{N-1} (i - \mu_x)(j - \mu_y) m^{k,k'}[1](i,j)}{\sigma_x \sigma_y}
$$

où  $\sigma_x$  et  $\sigma_y$  sont respectivement les écarts type de  $m_x^{k,k'}[\mathbf{I}](i)$  et  $m_y^{k,k'}[\mathbf{I}](j)$ 

$$
\mu_{x} = \frac{\sum_{i=0}^{N-1} i \cdot m_{x}^{k,k'}[\mathbf{I}](i)}{\sum_{i=0}^{N-1} m_{x}^{k,k'}[\mathbf{I}](i)}
$$

et

$$
\mu_{\mathcal{Y}} = \frac{\sum_{j=0}^{N-1} j \cdot m_{\mathcal{Y}}^{k,k \prime}[\mathbf{I}](i)}{\sum_{j=0}^{N-1} m_{\mathcal{Y}}^{k,k \prime}[\mathbf{I}](i)}
$$

avec

$$
m_x^{k,k'}[\mathbf{I}](i) = \sum_{j=0}^{N-1} m^{k,k'}[\mathbf{I}](i,j)
$$

et

$$
m_{\mathcal{Y}}^{k,k'}[\mathbf{I}](i) = \sum_{i=0}^{N-1} m^{k,k'}[\mathbf{I}](i,j)
$$

Ce paramètre permet de déterminer si certaines colonnes de la matrice sont égales, c'est-à-dire s'il existe des dépendances linéaires dans l'image. En effet, plus les valeurs sont uniformément distribuées dans la matrice de cooccurrences chromatique et plus la corrélation est importante.

Ø *Variance :* 

$$
f_3^{k,k} = \frac{1}{N^2} \sum_{i=0}^{N-1} \sum_{j=0}^{N-1} (m^{k,k'}[\mathbf{I}](i,j) - \mu)^2
$$

où  $\mu$  est la moyenne de tous les coefficients de la matrice  $m^{k,k'}[I]$ 

La variance mesure la répartition des couleurs autour de la valeur moyenne. Plus ce paramètre est élevé et plus importants sont les écarts entre les valeurs et la moyenne.

Ø *Moment différentiel inverse :* 

$$
f_5^{k,k'} = \sum_{i=0}^{N-1} \sum_{j=0}^{N-1} \frac{1}{1 + (i-j)^2} m^{k,k'} [\mathbf{I}](i,j)
$$

Ce paramètre a un comportement inverse de celui du contraste. En effet, plus la texture possède de régions homogènes et plus le moment différentiel inverse est élevé.

Ø *Moyenne des sommes :* 

$$
f_6^{k,k\prime} = \sum_{l=0}^{2(N-1)} l \cdot m_{x+y}^{k,k\prime}[\mathbf{I}](l)
$$

où

 $m_{x+y}^{k,k'}[\mathbf{I}](l) = \sum_{i=0}^{N-1} \sum_{j=0}^{N-1} m^{k,k'}[\mathbf{I}](i,j),$ 

$$
i + j = l
$$

$$
l = 0, 1, \dots, 2(N - 1)
$$

Ø *Variance des sommes :* 

$$
f_7^{k,k\prime} = \sum_{l=0}^{2(N-1)} (l - f_8)^2 m_{x+y}^{k,k\prime}[\mathbf{I}](l)
$$

Ø *Entropie des sommes :* 

$$
f_8^{k,k\prime} = \sum_{l=0}^{2(N-1)} m_{x+y}^{k,k\prime} [\mathbf{I}](l) \log\{ m_{x+y}^{k,k\prime} [\mathbf{I}](l) \}
$$

Ø *Entropie :* 

$$
f_9^{k,k\prime} = \sum_{i=0}^{N-1} \sum_{j=0}^{N-1} m^{k,k'} [\mathbf{I}](i,j) \log[m^{k,k'}[\mathbf{I}](i,j)]
$$

L'entropie mesure la complexité de l'image. Lorsque les valeurs de la matrice de cooccurrences sont presque toutes égales, l'entropie est élevée. Elle permet ainsi de caractériser le degré de granulation de l'image. En effet, plus l'entropie est grande et plus la granulation est grossière.

Ø *Variance des différences :* 

$$
f_{10}^{k,k\prime} = \sum_{l=0}^{N-1} (1 - f_{11})^2 \ m_{x-y}^{k,k\prime}[\mathbf{I}](l)
$$

où

$$
m_{x-y}^{k,k'}[\mathbf{I}](l) = \sum_{i=0}^{N-1} \sum_{j=0}^{N-1} m^{k,k'}[\mathbf{I}](i,j)
$$

$$
l = 0,1,...,2(N-1)
$$

Ø *Entropie des différences :* 

$$
f_{11}^{k,k\prime} = -\sum_{l=0}^{N-1} m_{x-y}^{k,k\prime} [\mathbf{I}](l) \log\{ m_{x-y}^{k,k\prime} [\mathbf{I}](l) \}
$$

#### Ø *Information sur la corrélation :*

$$
f_{12}^{k,k\prime} = \frac{f_9^{k,k\prime} - HXY1}{max\{HX, HY\}}
$$

22

où

$$
HXY1 = -\sum_{i=0}^{N-1} \sum_{j=0}^{N-1} m^{k,k'} [\mathbf{I}](i,j) \log\{ m_x^{k,k'} [\mathbf{I}](i) m_y^{k,k'} [\mathbf{I}](j) \}
$$
  

$$
HX = -\sum_{i=0}^{N-1} \sum_{j=0}^{N-1} m_x^{k,k'} [\mathbf{I}](i) \log\{ m_x^{k,k'} [\mathbf{I}](i) \}
$$
  

$$
HY = -\sum_{i=0}^{N-1} \sum_{j=0}^{N-1} m_y^{k,k'} [\mathbf{I}](j) \log\{ m_y^{k,k'} [\mathbf{I}](j) \}
$$

Ø *Information sur la corrélation :* 

$$
f_{13}^{k,k\prime} = \sqrt{(1 - exp[-2.0(HXY2 - f_9)])}
$$

où

$$
HXY2 = -\sum_{i=0}^{N-1} \sum_{j=0}^{N-1} m_x^{k,k'}[\mathbf{I}](i) m_y^{k,k'}[\mathbf{I}](j)
$$

$$
\log\{ m_x^{k,k'}[\mathbf{I}](i) m_y^{k,k'}[\mathbf{I}](j) \}
$$

Ø *Coefficient de corrélation maximal :* 

$$
f_{14}^{k,k\prime} = \sqrt{(\mathbf{1}^{\text{ère}} \text{ plus grande valeur propre de } Q)}
$$

où

$$
Q(i,j) = \sum_{k=0}^{N-1} \frac{m^{k,k'}[1](i,k)m^{k,k'}[1](j,k)}{m_x^{k,k'}[1](j)m_y^{k,k'}[1](j)}.
$$

Les attributs  $f_6^{k,k'}$ ,  $f_7^{k,k'}$ ,  $f_{10}^{k,k'}$ ,  $f_{11}^{k,k'}$ ,  $f_{12}^{k,k'}$ ,  $f_{13}^{k,k'}$  et  $f_{14}^{k,k'}$  apportent des informations supplémentaires sur les degrés d'homogénéité et de complexité de l'image, ainsi que sur la corrélation.

Dans notre travail, on a utilisé quatre indices d'Haralick à savoir : contraste, homogénéité, énergie et corrélation. D'où le nombre d'attributs est de 24 attributs pour chaque pixel couleur de l'image RGB.

### **2.4. Conclusion :**

Dans ce chapitre, nous avons abordés des généralités sur les principaux espaces couleurs et à la texture couleur, puis on a bien détaillés Les matrices de cooccurrences chromatiques avec ces attributs qui les caractérisent.

Dans le chapitre suivant, nous nous intéresserons à l'algorithme Support Vecteur Machine(SVM), puisque ce dernier a été utilisé afin de segmenter nos images dans l'espace couleur RGB retenus pour la classification des pixels.

# **Chapitre 03**

Les machines à vecteurs de support (SVM)

#### **3.1 Introduction :**

La manipulation des images pose des problèmes beaucoup plus complexes que celle du texte. En effet, l'image est un objet à deux dimensions, censé représenter un espace à trois dimensions, ce qui a deux conséquences majeures :

 $\triangleright$  Le volume des données à traiter est beaucoup plus important ;

Ø La structure de ces données est nettement plus complexe.

Grâce au traitement d'image, ces contraintes sont levées ou contournées. Comme dit précédemment, ce domaine cherche entre autres á l'analyse et la compréhension de l'image dans le but d'en extraire des informations utiles (segmentation).

Pour segmenter une image en régions homogènes, il est nécessaire de classer les pixels de l'image. Les processus de segmentation d'images sont cruciaux pour l'interprétation de l'image [15].

Nous segmenterons nos images microscopiques par les SVM ; ce choix se justifie par le fait que les SVM sont connus par leur pouvoir de traiter des données de grandes dimensions et ne dépendent pas de l'espace de représentation de ces données.

#### **3.2 Apprentissage, classification et SVM :**

#### **3.2.1 Notion d'apprentissage :**

L'apprentissage est l'acquisition de connaissances et compétences permettant la synthèse d'information [16]. Un algorithme d'apprentissage va permettre de passer d'un espace des exemples X à un espace dit des hypothèses H. L'algorithme SVM va explorer l'espace H pour obtenir le meilleur hyperplan séparateur.

L'apprentissage peut être supervisé, non supervisé, semi-supervisé ou par renforcement. Les SVM se situent dans le groupe des algorithmes

d'apprentissage supervisés puisque qu'il a besoin d'une base d'exemples étiquetés pour générer la règle de classification[17].

#### **3.2.2 Notion de classification :**

La classification est une opération de structuration qui vise à organiser un ensemble d'observation en groupes homogènes et contrastés afin de faciliter l'analyse des informations et d'effectuer des prédictions [16].

#### **3.2.3 Machines à vecteurs support :**

Les machines à vecteurs support ont été introduites en 1995 par Cortes et Vapnik [18],[19]. Elles sont utilisées dans de nombreux problèmes d'apprentissage : reconnaissance de forme, catégorisation de texte ou encore diagnostic médical.

Les SVM reposent sur deux notions : celle de marge maximale et celle de fonction noyau. Elles permettent de résoudre des problèmes de discrimination non linéaire. La marge est la distance entre la frontière de séparation et les échantillons les plus proches appelés vecteurs support. Dans un problème linéairement séparable les SVM trouvent une séparatrice qui maximise cette marge. Dans le cas d'un problème non linéaire nous utilisons une fonction noyau pour projeter les données dans un espace de plus grande dimension où elles seront linéairement séparables (figure 3.1, [20])

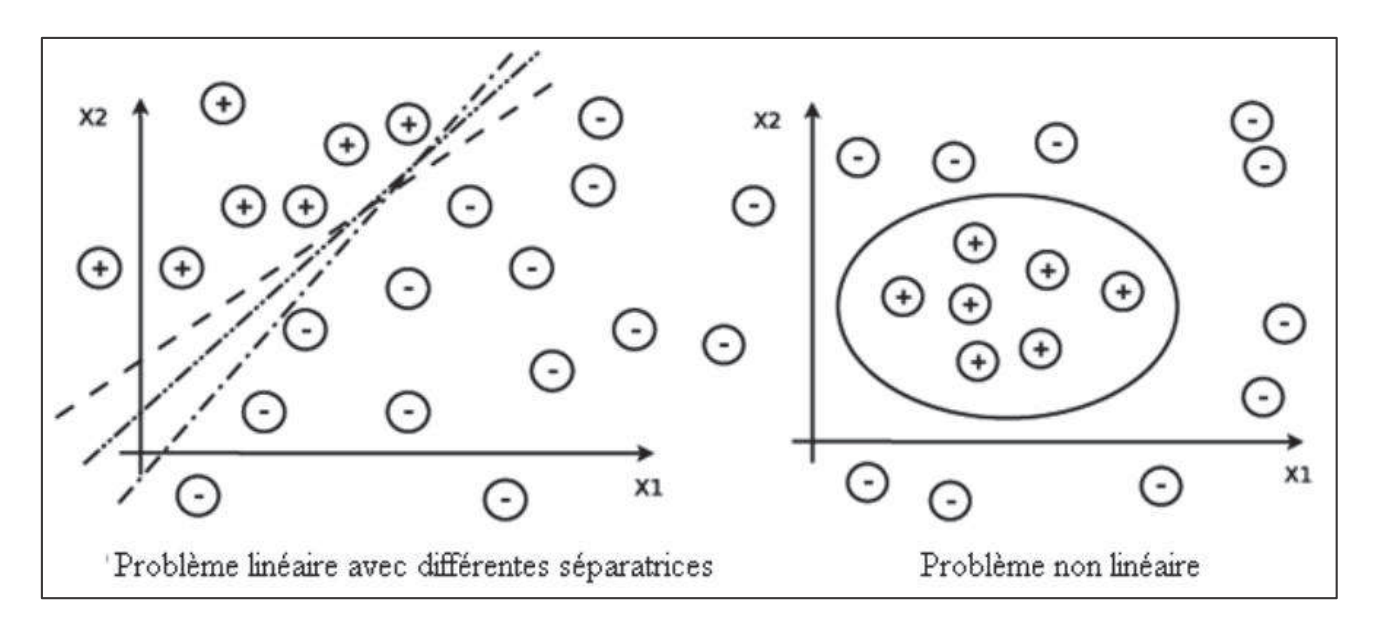

*Figure 3.1. : Exemples de séparation linéaire et non linéaire.*

#### **3.3 Fonctionnement des machines à vecteurs support :**

#### **3.3.1 Principe :**

Les machines à vecteurs support forment une classe d'algorithmes d'apprentissage supervisés. Nous nous intéressons à une fonction notée f qui a toute entrée x fait correspondre une sortie  $y = f(x)$ . Le but est d'essayer d'apprendre f à partir d'un ensemble de couple  $(x_i, y_i)$ . Dans ce problème les machines à vecteurs support vont être utilisées pour classifier une nouvelle observation x en se limitant à deux classes  $y \in \{-1,1\}$ . Nous allons donc construire une fonction  $f$ qui à chaque valeur d'entrée dans un ensemble  $R^d$ va faire correspondre une valeur de sortie  $y \in \{-1,1\}$ :

$$
f: R^d \to \{-1,1\}, f(x) = y \tag{1}
$$

Dans le cas linéaire, une fonction discriminante  $h$  est obtenue par combinaison linéaire d'un vecteur d'entrée  $x = (x_1, ..., x_d)$  et s'écrit :

$$
h(x) = \omega \cdot x + b \tag{2}
$$

La classe est donnée par le signe de  $h(x)$ :  $f(x) = sign(h(x))$ . Si  $h(x) \ge 0$ alors  $x$  est de classe 1 sinon  $x$  est de classe -1. La séparatrice est alors un hyperplan affine d'équation :  $\omega$ .  $x + b = 0$ .

Si  $(x_i, y_i)$  est un des  $p$  éléments de la base d'apprentissage noté  $A_p$ , nous voulons trouver le classifieur  $h$  tel que :

$$
y_i(\omega, x_i + b) \ge 0, i \in [1, p]
$$
\n
$$
(3)
$$

Dans le cas simple linéairement séparable il existe de nombreux hyperplans séparateurs comme nous pouvons le voir sur la figure 3.1. Selon la théorie de Vapnick [18] l'hyperplan optimal (optimum de la distance inter-classe) est celui qui maximise la marge. Cette dernière étant définie comme la distance entre un hyperplan et les points échantillons les plus proches. Ces points particuliers sont appelés vecteurs support. La distance entre un point  $x$  quelconque et l'hyperplan est donnée par l'équation suivante :

$$
d(x) = \frac{|\omega x_i + b|}{\|\omega\|} \tag{4}
$$

Nous allons voir au paragraphe suivant que maximiser la marge va revenir à minimiser  $\|\omega\|$  ([20])

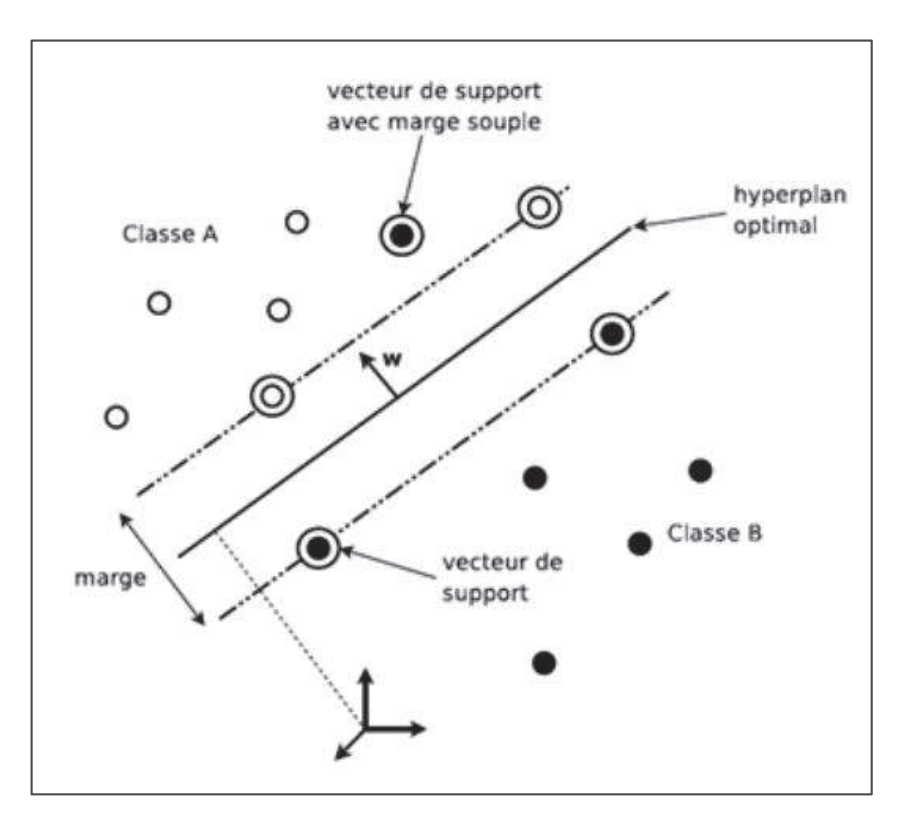

*Figure 3.2 : Hyperplan de séparation optimal avec marge souple dans un cas non linéairement séparable*

#### **3.3.2 Forme primale :**

Les paramètres  $\omega$  et *b* étant définis à un coefficient multiplicatif près, nous choisissons de les normaliser pour que les échantillons les plus proches  $(x<sub>s</sub>)$ vérifient l'égalité suivante :

$$
y_s(\omega, x_s + b) = 1 \tag{5}
$$

Donc, quelque soit l'échantillon  $x_i$  nous obtenons :

$$
y_i(\omega, x_i + b) \ge 1 \tag{6}
$$

La distance entre l'hyperplan et un point support est donc définie par  $\frac{1}{\|\omega\|}$ . La marge géométrique entre deux classes est égale à  $\frac{2}{\|\omega\|}$ . La forme primale (qui dépend non seulement de  $\omega$ et  $b$ ) des SVM est donc un problème de minimisation sous contrainte qui s'écrit :

$$
\begin{cases}\n\min\left(\frac{1}{2} \|\omega\|^2\right) \\
\forall (x_i, y_i) \in A_p, y_i(\omega, x_i + b) \ge 1\n\end{cases} \tag{7}
$$

#### **3.3.3 Forme duale :**

La formulation primale peut être transformée en formulation duale en utilisant les multiplicateurs de Lagrange. L'équation (7) s'écrit alors sous la forme suivante :

$$
L(w, b, \alpha) = \frac{1}{2} || \omega ||^2 - \sum_{i=1}^p \alpha_i (y_i(w. x_i + b) - 1)
$$
 (8)

La formulation de Lagrange permet de trouver les extremums en annulant les dérivées partielles de la fonction  $L(\omega, b, \alpha)$ . Le lagrangien L doit être minimisé par rapport à  $\omega$  et *b* et maximisé par rapport à  $\alpha$ . Nous résolvons ce nouveau problème en calculant les dérivées partielles :

$$
\frac{\partial L}{\partial w} = \omega - \sum_{i=1}^{p} \alpha_i y_i x_i = 0 \tag{9}
$$

$$
\frac{\partial L}{\partial b} = \omega - \sum_{i=1}^{p} \alpha_i y_i = 0 \tag{10}
$$

En réinjectant les deux premières dérivées partielles (9) et (10) dans l'équation (8) nous obtenons :

$$
L(\alpha) = \frac{1}{2} \sum_{i=1}^{p} \alpha_i y_i \sum_{j=1}^{p} \alpha_j y_j x_i \cdot x_j - \sum_{i=1}^{p} \alpha_i y_i \sum_{j=1}^{p} \alpha_j y_j x_i \cdot x_j - \sum_{i=1}^{p} \alpha_i y_i b + \sum_{i=1}^{p} \alpha_i \qquad (11)
$$

Nous en extrairions la formulation duale (dépendant des  $\alpha_i$ ) suivante :

$$
L(\alpha) = \sum_{i=1}^{p} \alpha_i - \frac{1}{2} \sum_{i,j} \alpha_i \alpha_j y_i y_j x_i x_j \tag{12}
$$

Nous cherchons donc à maximiser  $L(\alpha)$  sous les contraintes  $\alpha_i \geq 0$  et  $\sum_i \alpha_i y_i = 0.$ 

Á l'optimal,  $\alpha^*$ , les conditions de Karush Kuhn Tucker (conditions KKT) sont satisfaites et permettent d'écrire l'égalité suivante :

$$
\alpha_i y_i[(w.x_i + b) - 1] = 0, \forall i \in [1, p]
$$
\n(13)

Cela nous donne  $\alpha_i = 0$  ou $(w \cdot x_i + b) - 1 = 0$ . Ces deux possibilités impliquent que seuls les  $\alpha_i$ associés à des exemples situés sur la marge peuvent être non nuls. Autrement dit, ces exemples sur la marge constituent les vecteurs supports, qui seuls contribuent à définir l'hyperplan optimal.

Cette maximisation est un problème de programmation quadratique de dimension égale au nombre d'exemple. L'équation (9) nous donne la valeur Optimale pour  $\omega$  noté  $\omega^*$  :

$$
\omega^* = \sum_{i=1}^p \alpha_i^* y_i x_i \tag{14}
$$

Avec  $\alpha^*$ les coefficients de Lagrange optimaux. En utilisant l'équation de l'hyperplan nous obtenons l'hyperplan de marge maximale :

$$
(x) = \sum_{i=1}^{p} \alpha_i^* y_i x. x_i + b \tag{15}
$$

#### **3.3.4 Astuce du noyau :**

Le cas linéairement séparable est peu intéressant, car les problèmes de classification sont souvent non linéaires. Pour résoudre ce point la méthode classique est de projeter les données dans un espace de dimension supérieur

appelé espace de re-description. L'idée étant qu'en augmentant la dimensionnalité du problème nous nous retrouvons dans le cas linéaire vu précédemment. Nous allons donc appliquer une transformation non linéaire  $\phi(\bullet)$ aux vecteurs d'entrée  $x_i \in R$  et  $\emptyset(x_i \in R), (e > d)$ . Ce changement va conduire à passer d'un produit scalaire dans l'espace d'origine  $x_i \cdot x_j$  à un produit scalaire  $\varphi(x_i) \cdot \varphi(x_j)$  dans l'espace de redescription (**figure 3.3** [20]). L'astuce est d'utiliser une fonction noyau notée K qui évite le

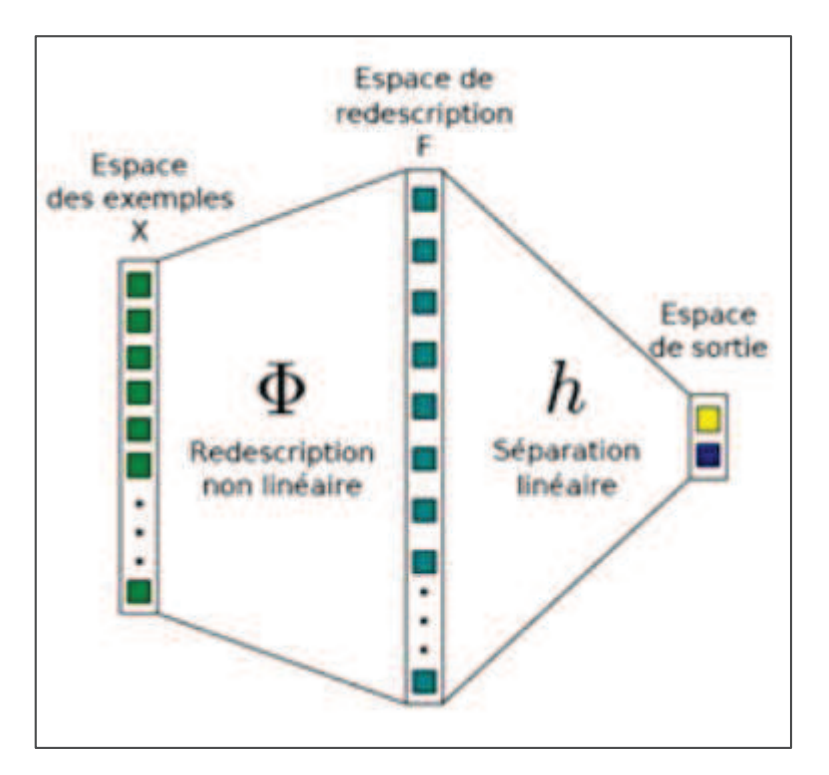

*Figure 3.3 : La transformation linéaire des données.*

Calcul explicite du produit scalaire dans l'espace de redescription. Nous avons alors l'égalité suivante :

$$
K(x_i, x_j) = \emptyset(x_i) \cdot \emptyset(x_j)
$$
\n(16)

Il existe de nombreuses fonctions noyau ; les deux les plus utilisées sont le noyau gaussien (équation (17)) et le noyau polynomial (équation (18)) :

$$
K_{\gamma}(\boldsymbol{x}_{i},\boldsymbol{x}_{j})=e^{-\gamma||\boldsymbol{x}_{i}-\boldsymbol{x}_{j}||}
$$
\n(17)

$$
K_{\gamma,d,r}(x_i,x_j) = (\gamma x_i \cdot x_j + r)^d \tag{18}
$$

Les noyaux gaussien sont des noyaux dits de type radial (fonction à base radial abrégé RBF [21]), indiquant qu'ils dépendent de la distance entre deux exemples. L'hyperplan séparateur se réécrit avec la fonction noyau sous la forme suivante :

$$
h(x) = \sum_{i=1}^{p} \alpha_i^* y_j K_{\gamma}(x, x_i) + b \tag{19}
$$

Les machines à vecteurs support sont efficaces quand le problème est séparable. Nous avons vu dans le paragraphe précédent que l'utilisation d'une méthode noyau permettait de traiter les cas non linéaires mais cela n'est pas utilisable dans le cas de données non séparables par exemple pour des données bruitées. En effet, nous pouvons avoir des éléments à classer du mauvais côté de l'hyperplan comme le montre la précédente figure 3.2. Cortes et Vapnik en 1995 ont donc introduit le concept de marge souple [16]. Certains exemples d'apprentissage peuvent violer la contrainte que l'on retouve dans l'équation de la forme primale. Nous introduisons par conséquent des variables dites "ressorts"  $\xi = (\xi_1, \dots, \xi_p)$  qui permettent d'assouplir la contrainte pour chaque exemple. Un paramètre supplémentaire de régularisation  $C$  est ajouté pour contrôler la pénalité associée aux exemples. La nouvelle forme primale devient alors :

$$
\begin{cases}\n\min\left(\frac{1}{2} \|\omega\|^2 + C \sum_{i=1}^p \xi_i\right) \\
\forall (x_i, y_i) \in A_p, y_i(\omega, x_i + b) \ge 1 - \xi_i\n\end{cases}
$$
\n(20)

De même que pour la forme primale nous obtenons une nouvelle formulation duale qui est alors similaire à celle décrite précédemment. Si nous utilisons en plus la fonction noyau K dans la formulation duale en appliquant la méthode des multiplicateurs de Lagrange nous cherchons alors à maximiser la nouvelle fonction  $L(\alpha)$ 

$$
L(\omega, b, \xi, \alpha) = \frac{1}{2}\omega^2 + C \sum_{i=1}^p \xi_i + \sum_{i=1}^p \alpha_i [y_i(\mathbf{w}. \mathbf{x}_i + b) - 1 + \xi_i]
$$
(21)

En appliquant la même méthode précédente nous obtenons  $L(\alpha)$  à partir de l'expression du Lagrangien précèdent.

$$
L(\alpha) = \sum_{i=1}^{p} \alpha_i - \frac{1}{2} \sum_{i=1}^{p} \alpha_i \alpha_j y_i y_j \mathbf{K}(x_i, x_j)
$$
  

$$
\forall (x_i, y_i) \in A_p, 0 \le \alpha_i \le C \text{ et } \sum_i y_i \alpha_i = 0
$$
 (22)

Le seul changement est la contrainte supplémentaire sur les coefficients  $\alpha_i$ , qui se traduit par une borne supérieure  $\mathcal C$ . La solution de l'équation précédente 22 est de la forme :

$$
h(x) = \sum_{i=1}^{p} \alpha_i^* y_i K(x, x_i) + b \tag{23}
$$

#### **3.4 Classification multi-classes :**

 Les SVM vu précédemment effectuent une classification binaire. Dans la plupart des contextes nous cherchons à résoudre des problèmes multi-classes. Plusieurs méthodes ont été développées, elles se regroupent en deux approches : les approches parallèles et hiérarchiques. Ces dernières étant moins performantes, nous aborderons seulement les approches parallèles [22].

#### **3.4.1 Un contre tous :**

Cette approche utilise une architecture parallèle de  $k$  machines à vecteurs support, une pour chaque classe. Chaque machine à vecteurs support résout un problème à deux classes : une classe  $\omega_i(\omega_i \in \Omega)$ et toutes les autres  $-\omega_i$ . Si nous avons ܯ classifieurs binaires, alors la régle de décision finale est l'application du principe "winner take all". Pour chaque classifieur un score va être établi et l'étiquette attribuée à l'entrée  $x_i$  est celle associée au classifieur qui obtient le meilleur score. Son principal inconvénient est d'effectuer un apprentissage qui peut être grandement déséquilibré. Ainsi pour un classifieur  $\omega_i$  nous pouvons avoir un très petit nombre d'exemples de la classe *i* et un grand nombre de contre exemples.

#### **3.4.2 Un contre un :**

Cette approche utilise un classifieurs où chaque SVM est entrainé pour départager deux classes  $\omega_i$  et  $\omega_j$ . Nous construisons ainsi autant de classifieurs que de couples de classe  $(\omega_i, \omega_j)$ ,  $i \neq j$  possibles. La règle de décision s'obtient en utilisant la méthode du vote majoritaire. Chaque classifieur va incrémenter le score  $S_i$  (respectivement  $S_j$ ) associé à la classe  $\omega_i$  (respectivement  $\omega_j$ ). Ensuite le score  $S_i(x)$  le plus élevé va permettre d'attribuer l'étiquette *i* à l'entrée x. Certaines implémentations ajoutent une pondération au vote de chaque classifieur.

Dans [23] les auteurs montrent que la méthode "un contre un" a une meilleure précision que la méthode "un contre tous" dans 60% des cas, mais dans toutes les comparaisons les taux de précision reste proche à 2%. Même si la différence de précision est faible, un argument plus important en faveur de la stratégie "un contre un" est le temps nécessaire à l'apprentissage. Cette dernière est de 2 à 6 fois plus rapide que la méthode "un contre tous". Chaque classifieur de la méthode "un contre un" est entrainé avec beaucoup moins de données que la méthode "un contre tous". La stratégie "un contre tous" a certes beaucoup moins de classifieurs à entrainer, mais dû à la complexité des SVM elle s'avère nettement moins rapide.

#### **3.5 Conclusion :**

Les machines à vecteurs support ou SVM, constituent une méthode de classification supervisée particulièrement adaptée pour traiter des données de grande dimension. Par rapport aux techniques classiques d'apprentissage, les SVM ne dépendent pas de la dimension de l'espace de représentation des données. Grâce à l'usage d'une fonction noyau, elles permettent une classification non linéaire. L'inconvénient des SVM est le choix empirique de la fonction noyau adaptée au problème. Un deuxième inconvénient est le temps de calcul qui croit de façon cubique en fonction du nombre de données à traiter. En résumé les SVM constituent une technique d'apprentissage se développant depuis plus de 15 ans mais bien loin d'avoir atteint leurs limites [20].

# **Chapitre 04**

Résultats et discussions

#### **4.1 Préliminaire**

Ce dernier chapitre est consacré à l'application de la méthode proposée dans le chapitre précédent et à son évaluation quantitativement et qualitativement en faisant appel à plusieurs critères différents. La méthode proposée a été appliquée sur des images microscopiques réelles de cytologie sanguine. Le but de cette application consiste à extraire les différentes régions de ces images.

Nous commençons au début par une présentation de la méthode élaborée pour étiqueter notre base d'images. Ensuite, nous parlerons de la classification dans le but d'une segmentation, réalisée par l'algorithme SVM. Puis, nous examinons les résultats obtenus.

#### **4.2 Phase d'étiquetage**

#### **4.2.1 Base d'images**

Notre base est construite à partir d'images acquises au sein du service d'hémobiologie du C.H.U Tlemcen sur des lames avec la coloration de May Grunwald Giemsa(MGG).

L'environnement LEICA (caméra et microscope) permet d'obtenir des images couleur RGB de bonne qualité ; au format BMP de dimension 512x384.

#### **4.2.2 Méthode d'étiquetage**

Afin de calculer les taux de reconnaissances et les précisions pour chaque classe, nous devons disposer d'une base étiquetée.

Ce qui nous intéresse ici est de détecter les globules blanc (noyau et cytoplasme), les globules rouge et le fond (figure 4.1).

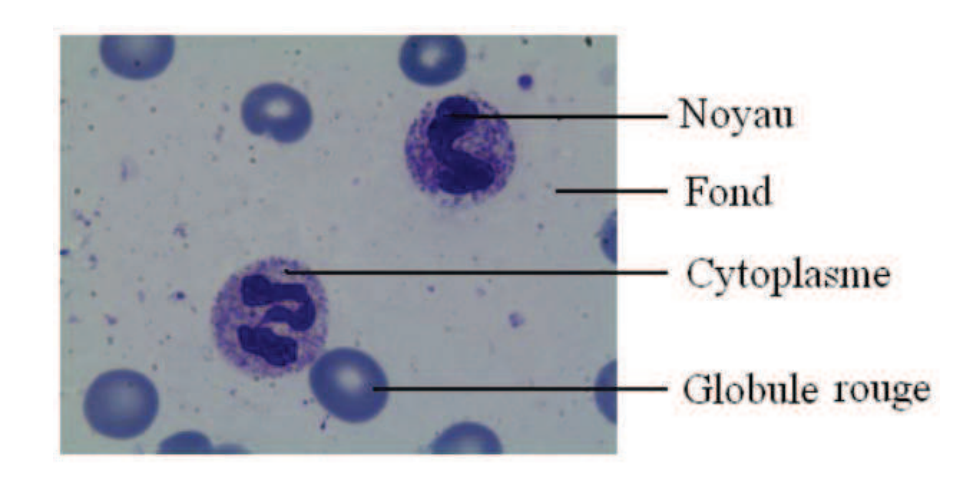

*Figure 4.1 : Exemple d'image cytologique*

Pour les 27 images acquises, nous avons suivi le procédé cité ci-dessous pour les étiqueter :

1. Décomposer l'image en 3 images, en éliminant les parties "noyau" (image 1 de la figure 4.2), les parties "cytoplasme" (image 2 de la figure 4.2) et les parties "globule rouge" (image 3 de la figure 4.2) à l'aide du Photoshop

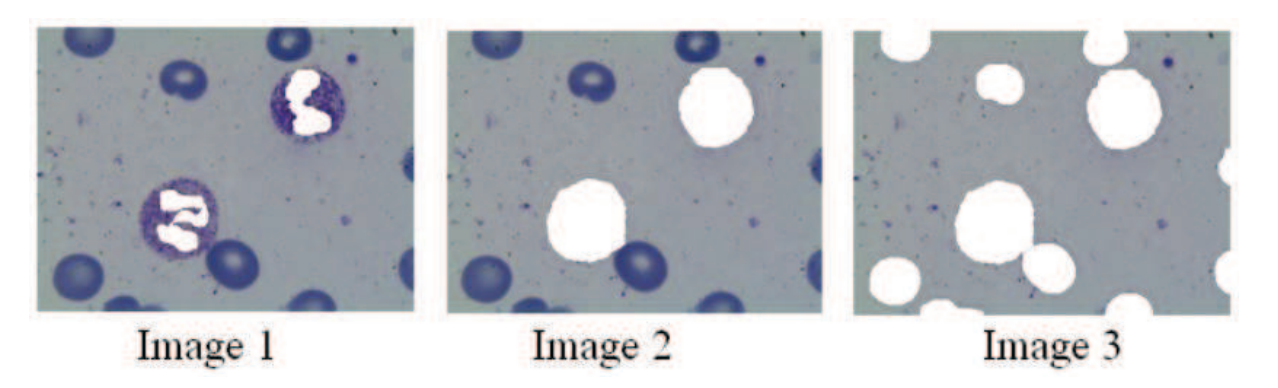

*Figure 4.2 : La décomposition des images* 

2. Recomposer l'image avec un programme sous matlab en colorant les parties blanche encore colorées des trois images avec du vert pour l'image 1(noyau), du jaune pour l'image 2 (cytoplasme) et du rouge pour l'image 3 (globule rouge). La partie restante de l'image est coloré avec du noir (fond) (figure 4.3).

3. Prendre les composantes couleur de chaque pixel pour chaque espace à partir de l'image originale pour avoir la base numérique

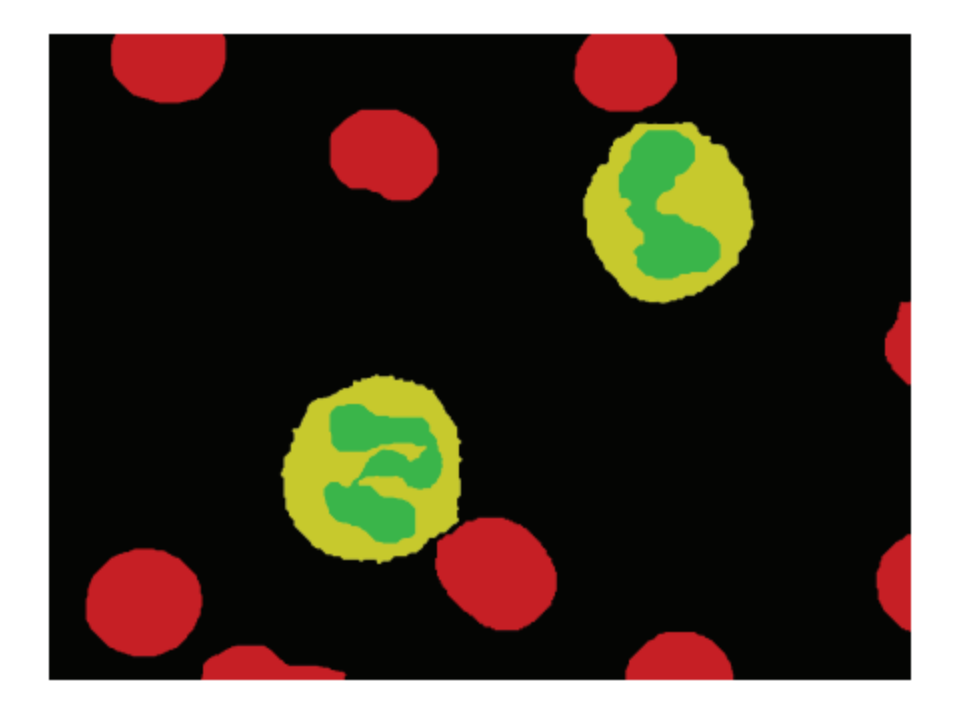

*Figure 4.3 : Image étiquetée* 

Nos images ont été divisées en 2 groupes disjoints : le premier pour l'apprentissage, le choix de ces images est basé sur un critère de représentativité de toutes les classes, le deuxième

pour le test. Dans des précédents travaux [16,17], nous avons enregistré des taux de reconnaissances du plasma (fond) atteignant les 99%. Aussi, le fond de l'image prend généralement une grande partie de l'image ce qui augmente le temps de traitement et contient même du bruit, pour cela nous avons effectué un prétraitement sur la base d'images pour extraire la partie fond (Figure 4.4)

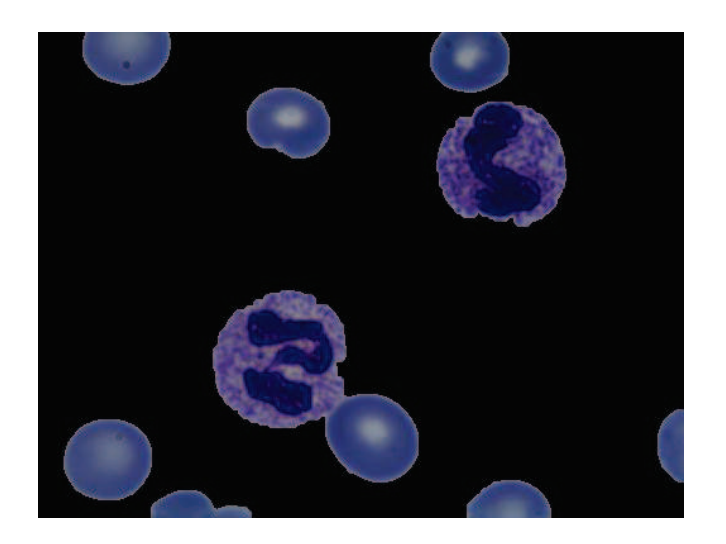

*Figure 4.4 : Image microscopique prétraitée* 

# **4.3 Expérimentation**

# **4.3.1 Préliminaire**

Pour évaluer la segmentation de notre algorithme proposé SVM nous avons utilisé des images microscopiques couleurs réelles décrites dans le paragraphe précédent. Ces images sont variées selon leurs caractéristiques colorimétriques (figure 4.6).

Ainsi, afin de profiter de la complémentarité entre l'information couleur et texture nous avons calculé les 04 premiers attributs texture d'Haralick sur l'image couleur RGB. Finalement nous avons effectué la segmentation des images avec l'algorithme SVM (figure 5.5. les étapes de segmentations).

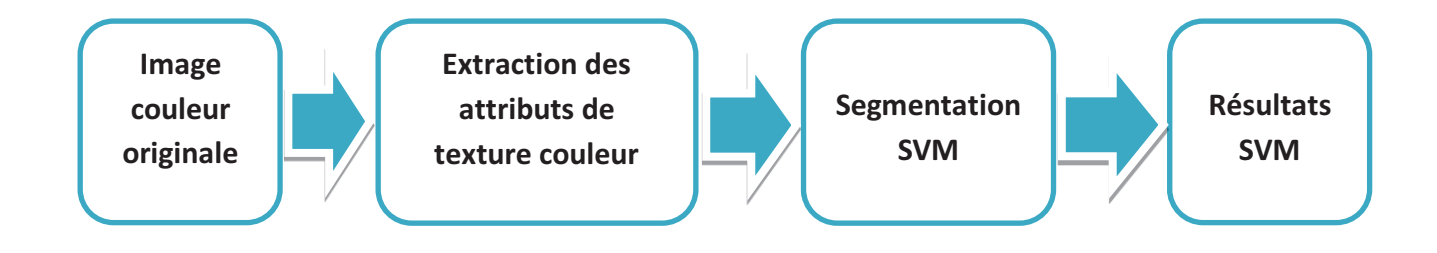

*Figure 4.5 : Les étapes de segmentations* 

Pour ce faire, nous avons implémenté l'algorithme sous un environnement MATLAB (qui est un outil très puissant de calcul matriciel et de traitement d'images). Nous l'avons exécuté sur un ordinateur portable équipé d'un microprocesseur Intel Core i7 d'une fréquence de 2.10 GHz, et d'une mémoire RAM de 8Go.

### **4.3.2 Phase d'apprentissage**

Compte tenu de la différence de coloration entre une lame et une autre, nous avons sélectionné les images d'apprentissages parmi les (27) images originales avec leurs images étiquetées équivalentes (les images sont sous forme de vecteurs), (figure 4.6), le choix de ces images est basé sur un critère de représentativité de toutes les classes.

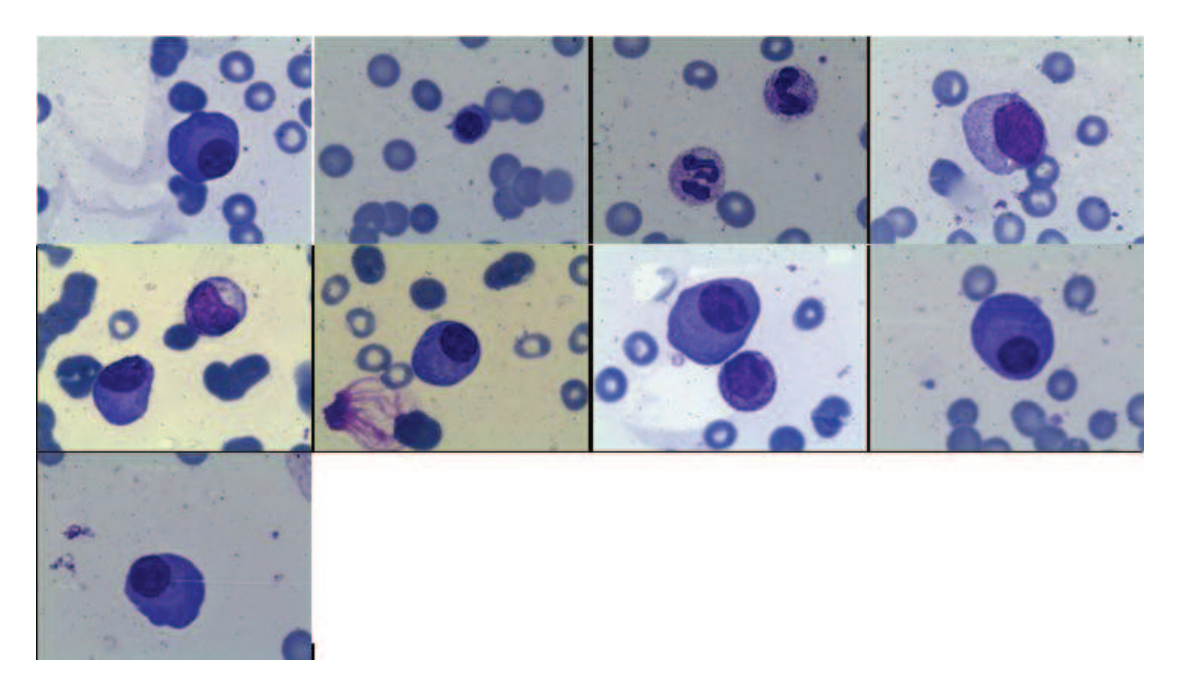

*Figure 4.6 : Les 09 premières images de la base d'images microscopique* 

#### **4.3.3 Présentation de l'algorithme**

Nous avons développé sous Matlab une interface graphique pour la segmentation d'images, elle intègre l'algorithme SVM. La figure (4.7) représente la page principale de l'interface.

Le bouton (Charger image) donne la main à l'utilisateur pour sélectionner l'image à segmenter. Après la sélection, l'image sera affichée sur la droite de la page principale de l'interface (voir figure 4.8), à ce niveau-là, l'utilisateur peut sélectionner l'algorithme de segmentation (SVM).

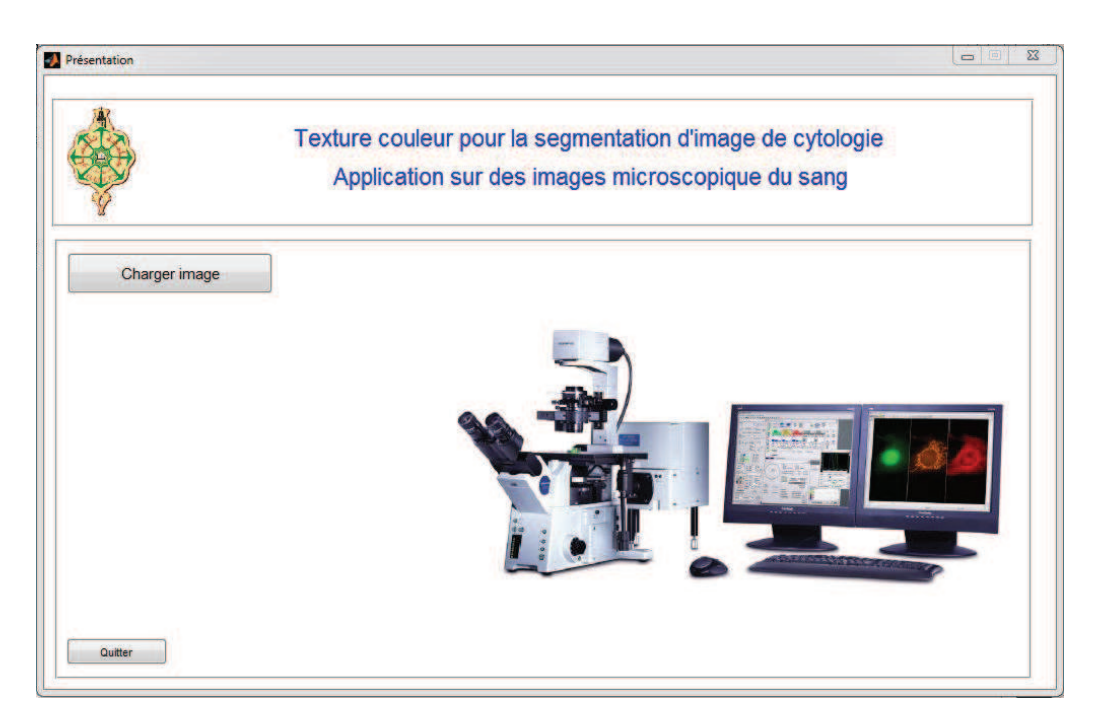

*Figure 4.7 : Interface de l'application principale 01* 

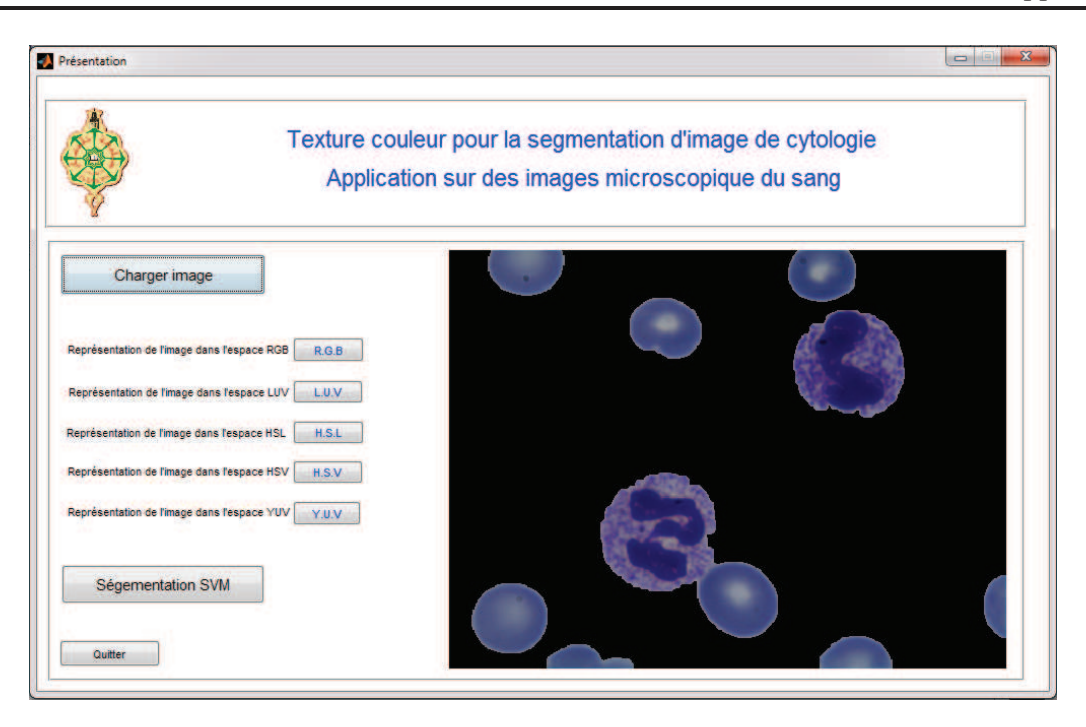

*Figure 4.8 : Interface de l'application principale 02* 

Nous utilisons l'algorithme SVM (voir Figure 4.9), décrit dans le chapitre précédent pour segmenter les images microscopiques de cytologie sanguine. Pour cela, l'utilisateur doit sélectionner les données correspondant à l'image choisi au début (voir Figure 4.10), Ce tableau contient les 04 attributs d'Haralick de texture couleur calculé précédemment au niveau de chaque pixel de l'image.

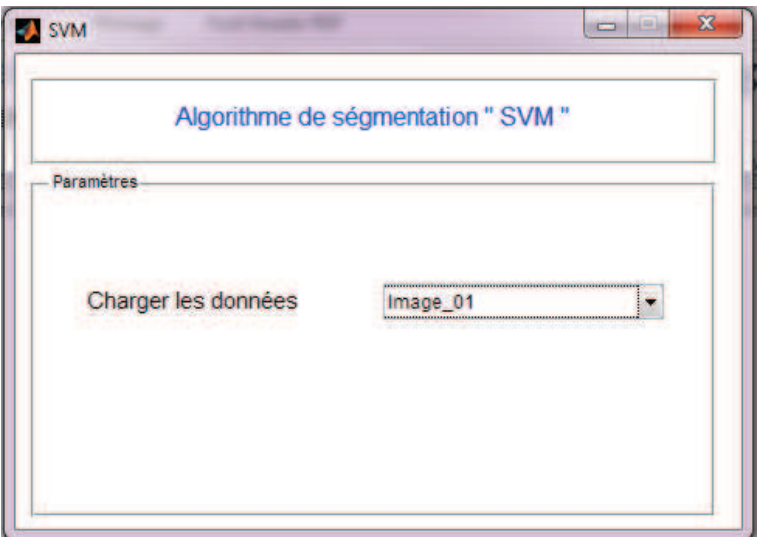

*Figure 4.9 : L'algorithme SVM*

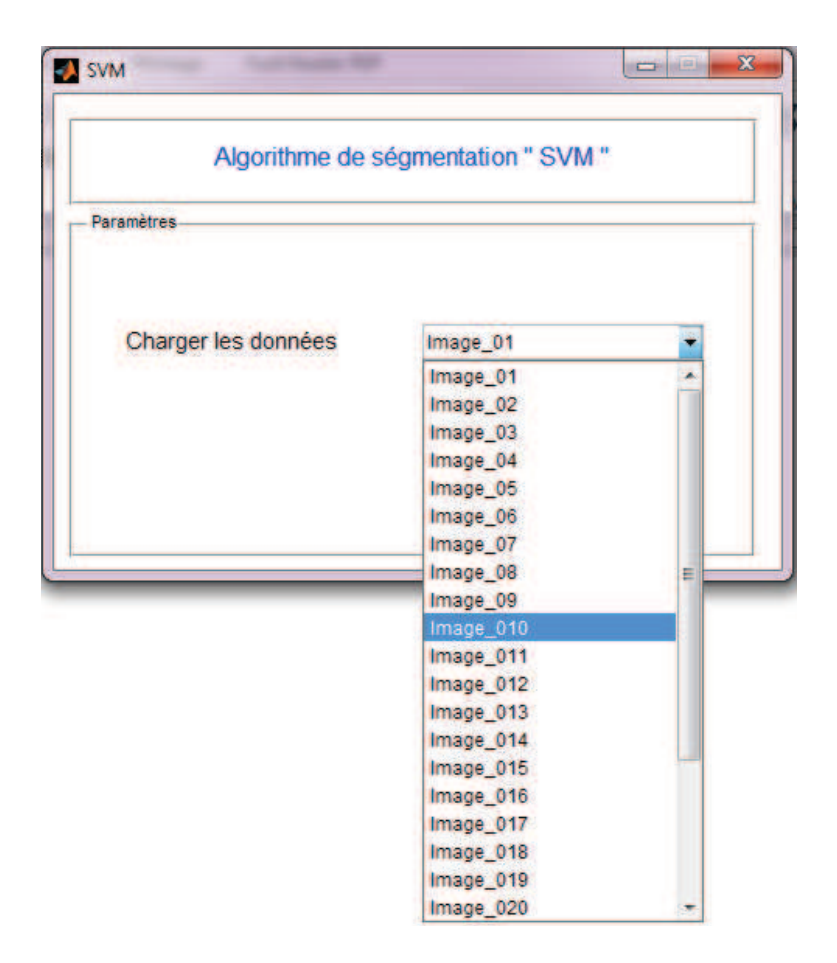

*Figure 4.10 : Sélection du tableau* 

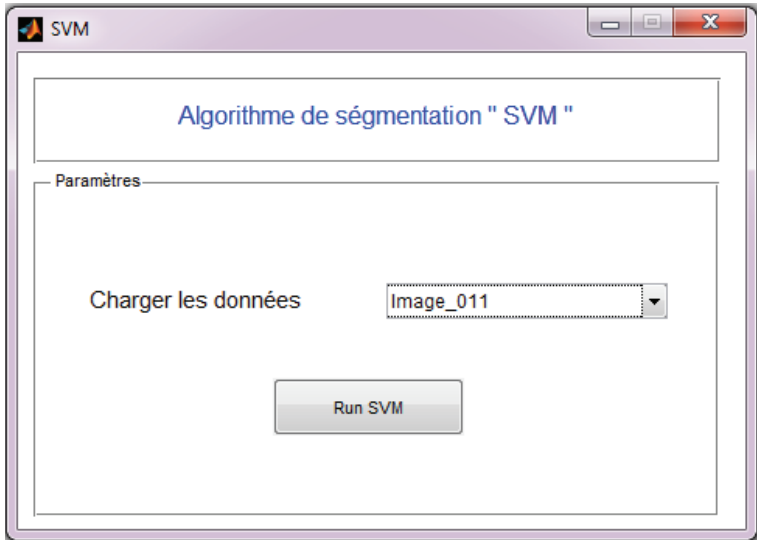

*Figure 4.11 : L'algorithme SVM après la sélection*

A la fin de l'exécution de l'algorithme, nous obtenons le résultat qui est sous forme vecteur de dimension N (nombre de pixels) qui indique la classe d'appartenance de chaque pixel de l'image en entrée. L'image résultat est construit à partir de ce vecteur, nous avons utilisé le vert pour le noyau, le jaune pour le cytoplasme, le rouge pour globule rouge et le noir pour le fond (voir figure 4.12)

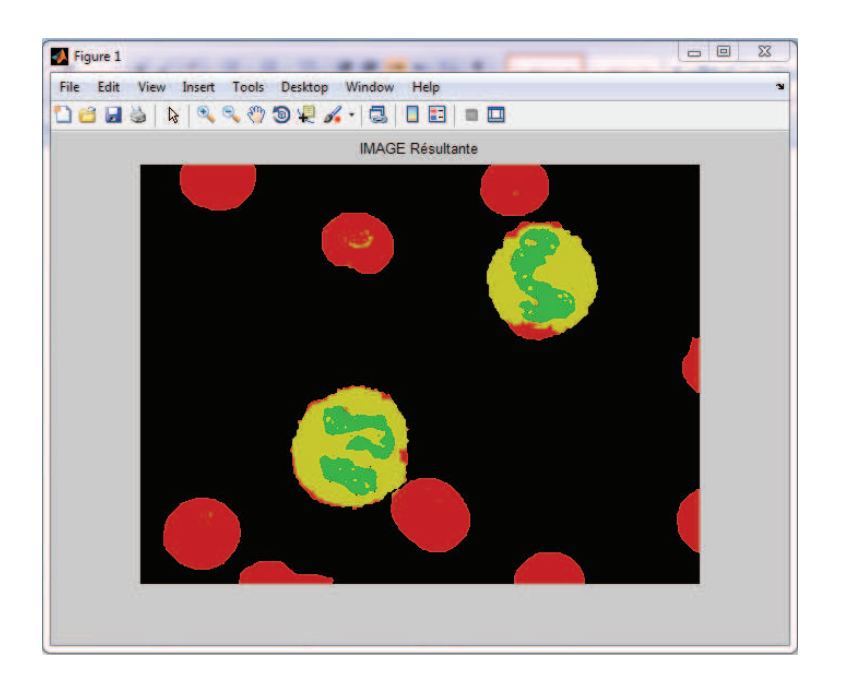

*Figure 4.12 : Résultat de l'algorithme SVM* 

#### **5.4 Résultats et discussions :**

Nous avons mesuré et quantifié les performances de segmentation de l'ensemble des images de test par rapport aux images vérité terrain, pour cela nous avons utilisé deux critères: le taux de reconnaissance (équation 4.1) et la précision (équation 4.2) tel que :

$$
Taux = \frac{nombre \, de \, pixels \, correctement \, class\'ees}{nombre \, total \, de \, pixels} \times 100 \tag{4.1}
$$

Précision  $=\frac{number\ e\ pixels\ correct\ ement\ classes}{number\ e\ pixels\ correct\ ement\ classes}\times 100$  (4.2)

 Ensuite une comparaison de ces résultats avec ceux obtenus dans un autre travail, sur la même base d'images microscopiques, en utilisant une technique de segmentation par SVM d'images microscopiques basée sur les attributs textures en niveau de gris Quelques résultats visuels de notre segmentation sont présentés sur la figure 4.13.La table (4.1) montre les taux de reconnaissances et de précisions obtenues. Le temps moyen de classification des images (512x384 pixels) par SVM appliqué sur les 04 caractéristiques est de 104 secondes.

*Tableau 4.1 : Résultats obtenue par le classifieur SVM* 

| Taux    |            |           | Précision |            |           |  |
|---------|------------|-----------|-----------|------------|-----------|--|
| Noyau   | Cytoplasme | Gl. Rouge | Noyau     | Cytoplasme | Gl. Rouge |  |
| 94.98 % | 79.80 %    | 98.95 %   | $96.38\%$ | 89.89 %    | $90.71\%$ |  |

A la lumière des résultats présentés et des résultats visuels, nous constatons que la segmentation de la région noyau est hautement satisfaisante cela est dû à la ressemblance de la configuration des attributs texture couleur des noyaux dans les différentes images et la différence de cette configuration par rapport aux autres classes (cytoplasme et globule rouge).

Cependant il demeure toujours une confusion entre le cytoplasme et les globules rouges, vu la ressemblance considérable de leurs caractéristiques; cela est dû aussi à une mauvaise classification des pixels appartenant à d'autres régions classés cytoplasme (figure 4.14). Cette confusion a été constatée même dans des travaux utilisant d'autres techniques et méthodes de segmentation [24,25].

Afin de pouvoir comparer les résultats de notre approche avec une autre méthode de classification [25], la table (4.2) recense les résultats de classification obtenus sur la même base d'images microscopiques.

De meilleurs résultats de classification sont obtenus dans notre travail en utilisant l'espace couleur RGB.

|                           | $N$ oyau  | Cytoplasme |
|---------------------------|-----------|------------|
| Précision (nos résultats) | $96.38\%$ | 89.89 %    |
| Précision (travail [25])  | $85.11\%$ | 53.23 %    |

*Tableau 4.2 : Comparaison des résultats avec une autre méthode* 

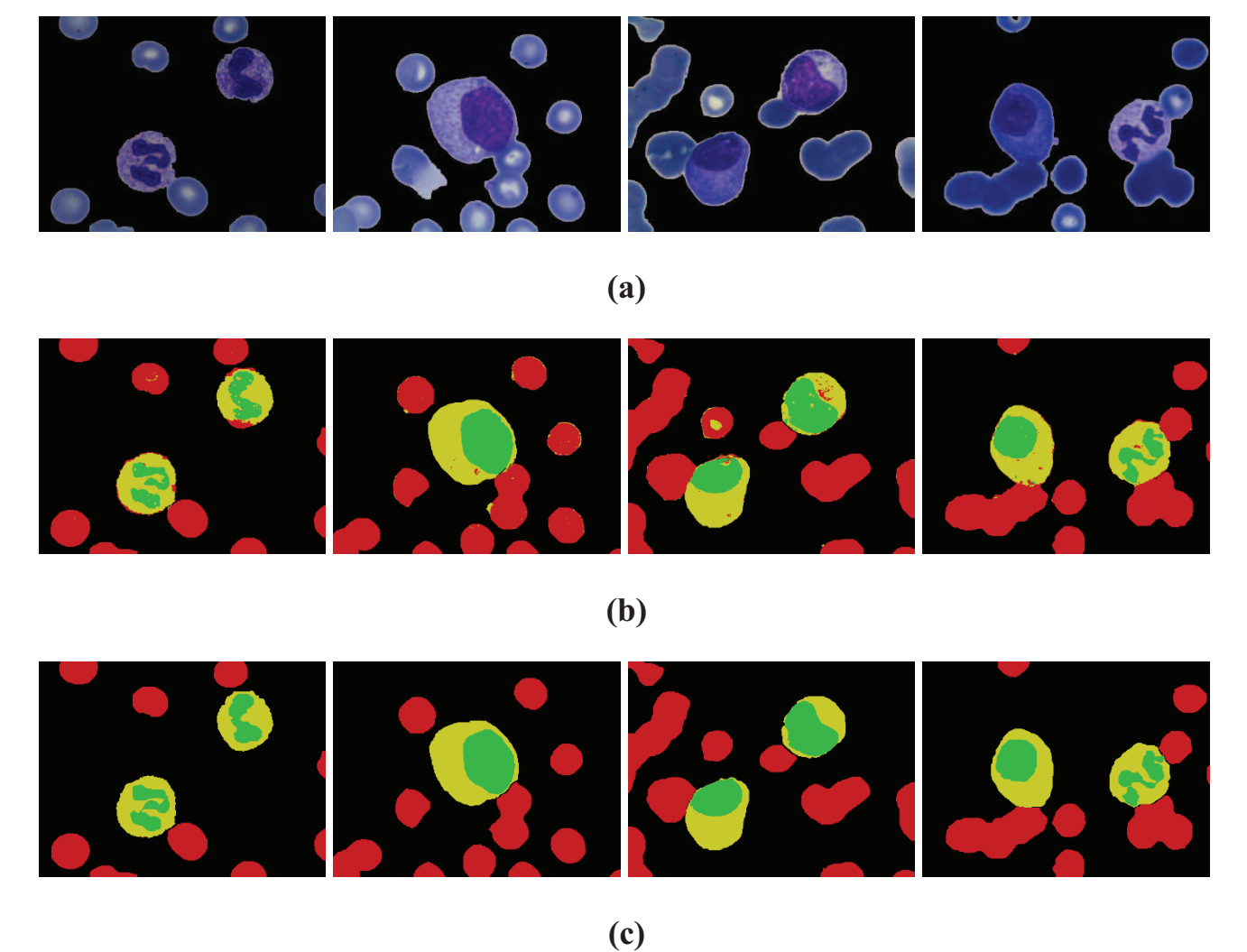

*Figure 4.13 : Résultat visuel (a)Image originale (b) Image segmentée (c) Image étiquetée (vérité terrain)*

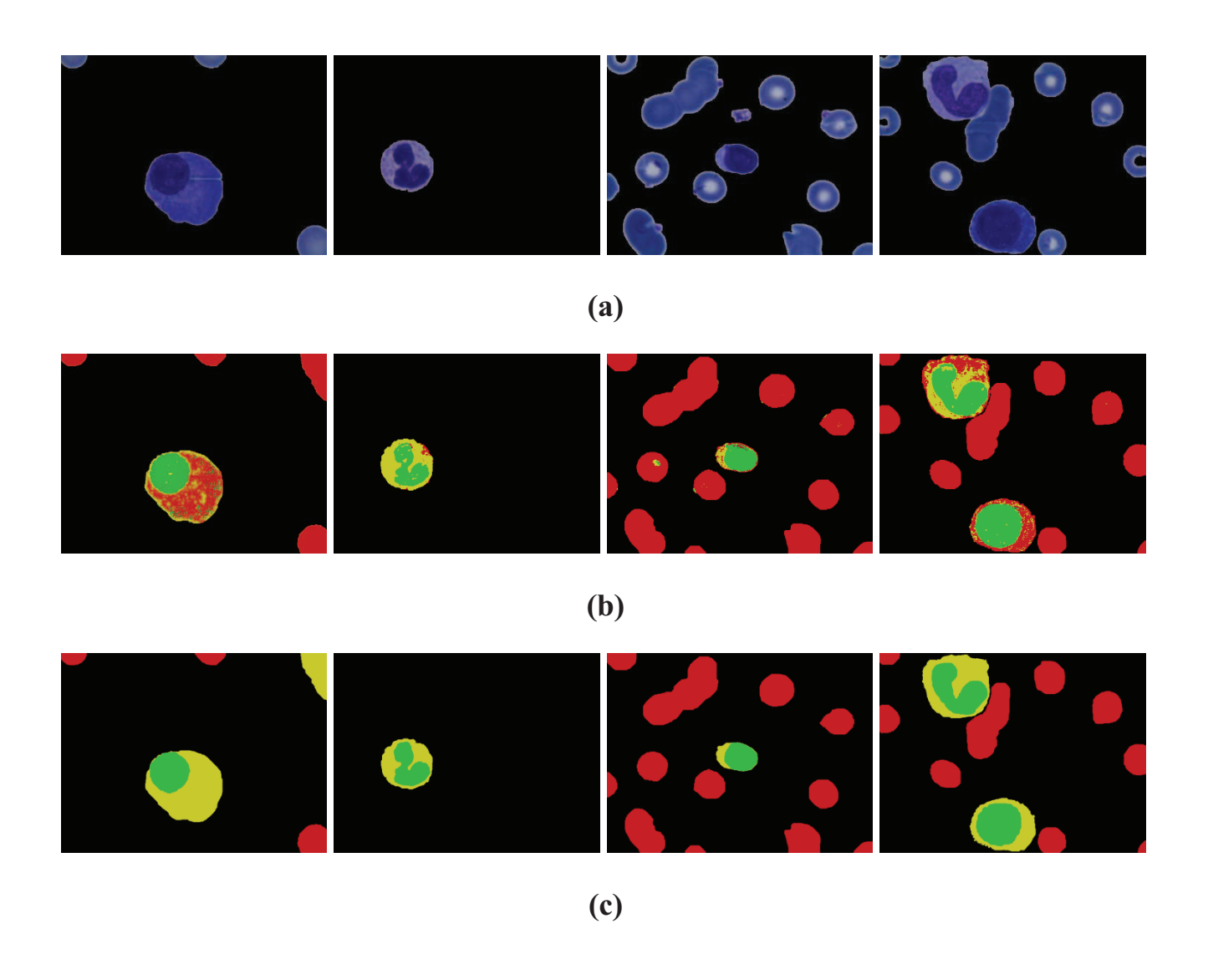

*Figure 4.14 : Résultat visuel (a)Image originale (b) Image segmentée (c) Image étiquetée (vérité terrain)*

# **Conclusion générale et perspectives**

Le diagnostic de l'expert médical est basé essentiellement sur les leucocytes (noyau + cytoplasme), C'est pour cela que, nous proposons une méthode de segmentation d'image couleur pour des images cytologiques (attributs texture couleur).

En amont, un apprentissage est réalisé afin d'extraire les 04 attributs d'Haralick pour définir les classes des régions, suivi d'une segmentation par classification SVM des pixels dans l'espaces couleur RGB.

Dans ce travail, L'information couleur exploitée est celle de la configuration colorimétrique issue de l'espace couleur RGB. Cette information présente une diminution qui peut atteindre 20% concernant la classe "cytoplasme".

Nous pouvons envisager, comme perspectives, d'ajouter les informations texture des autre espaces couleur (HSV,YUV…) afin d'évaluer le taux de reconnaissance et la précision pour une meilleur classification

Aussi, après la segmentation nous pouvons passer à la caractérisation des cellules. Cette dernière s'intéresse à détecter le type du globule blanc pour diagnostiquer une maladie bien précise.

# **Références bibliographiques**

- [1] : Dictionnaire médicale hématologie http://www.vulgaris-medical.com/encyclopedie/hematologie-224.html
- [2] : S. Chinwaraphat, A. Sanpanich, and C. Pintavirooj. A modi\_ed fuzzy clustering for white blood cell segmentation. *The 3rd International Symposium on Biomedical Engineering (ISBME 2008),* 2008. Research Center for Communication and Information Technology (ReCCIT), Bangkok, Thailand.
- [3] : Présentation du sang http://www.professeurphifix.net/eveil/texte\_le\_sang.htm
- [4] : **LAROUSSE MÉDICAL** LAROUSSE, 1995. p1203 (p.462-799)
- [5] : http://www.dondusang.net/rewrite/article/2377/le-sang/lescomposants-du-sang/
- [6] : Lezoray Olivier. La réalisation d'une étude sur le tri informatique en cytologie, 1995. Université de CAEN.
- [7] : Wied G.L., Bartels P.H., and Bibbo M. ANDDytch H.E. Image analysis in quantitative cytopathology and histopathology, 1989. Human Pathology,Vol 20, n°6.
- [8] : Lotfi KHODJA. *Contribution à la Classification Floue non supervisée.* PhD thesis, Université de SAVOIE, 1997.
- [9] : http://www.dicodunet.com/definitions/multimedia/rvb.htm
- [10] : R. Haralick, K. Shanmugan, et I. Dinstein. Textural features for image classification. *IEEE Transactions on SMC,* 3(6) :610–621, 1973.
- [11] : R. Haralick. Statistical and structural approaches to texture*. IEEE Transactions on SMC,* 67(5) :786–804, 1979.
- [12] : M. Sharma et S. Singh. Evaluation of texture methods for image analysis. *Linggard, editor, Proceedings of the 7th Australian and New Zealand Intelligen t Information Systems Conference ,* pages 117–121, 2001
- [13] : M. Skrzypniak, L. Macaire, et J-G. Postaire. Indexation d'images de personnes par analyse de matrices de co-occurrences couleur*. CORESA2000, Journées d'études et d'échanges Compression et représentation des signaux audiovisuels ,* 2000.
- [14] : D. Muselet. *Reconnaissance automatique d'objets sous éclairage non co ntrôlé par analyse d'images couleur .* Thèse de doctorat, Université des sciences et technologies de Lille1, Juillet 2005
- [15] : Beauseroy P., Smolaez A., and X. He. Décisions en environnement non stationnaire par méthodes d'ensembles via one-class svm application à la segmentation d'images texturées. *42éme journées de la société française de statistiques,* Mai 2010.
- [16] : BISSON G. *Intelligence artificielle*. 2009.
- [17] : BAGHLI I. *fusion de l'information pour la segmentation des images microscopiques*, Thèse de master, université de téchnologie Tlemcen, 2012
- [18] : CORTES and VAPNIK. Support vector networks. Machine learning, 20 :273–297,1995.
- [19] : BOTTOU L. and CHIH-JEN L. Support vector machine solvers, in large scale kernel machines. MIT Press, 2007.
- [20] : Mercier L. Les machines à vecteurs support pour la classification en imagerie hyperspectrale : implémentation et mise en œuvre, Février 2010. Université de Grenoble.travail d'Etude et de synthèse technique en INFORMATIQUE.
- [21] : Nicolas VANDENBROUCKE. *Segmentation d'images couleur par classification de pixels dans des espaces d'attributs colorimétriques adaptés. Application à l'analyse d'images de football*. PhD thesis, Université des sciences et technologies de LILLE 1, 2000.
- [22] : Melgani F. and Bruzzone L. Classification of hyperspectral remote sensing imageswith support vector machines. *IEEE Transactions on geoscience and remote sensing,*42(8) :1778–1790, 2004.
- [23] : HSU C.W. and LIN C.J. A comparaison of methods for multiclass support vector machines. *IEEE Transactions on neural networks,* 13 :415–425, 2002.
- [24] : I. Baghli, M.Benazzouz and M.A. Chikh: "Cytological image segmentation based on fusion in two levels". WOTIC'11 (The Fourth Workshop on Information Technologies and Communication), Casablanca, Morroco, October 2011
- [25] : A.Benomar, M.Benazzouz and M.A Chikh: Segmentation d'images microscopiques basée sur les attributs textures, Algérie.

#### **Résumé**

Dans le but de la segmentation des cellules sanguines, le présent travail porte sur une technique de segmentation des images microscopiques afin d'extraire les composantes des cellules sanguines (noyau, cytoplasme, globule rouge et plasma). Les images sont représentées en couleurs, les attributs d'Haralick extraites des matrices de cooccurrences sont utilisées pour caractériser les textures couleurs présentes dans ces images. Un prétraitement est réalisé pour extraire le fond (plasma) afin de réduire le temps d'exécution et le bruit. Les machines à vecteurs de support (SVM) ont été appliquées pour une segmentation par classification pixellaire supervisée. La méthode proposée a été testée sur vingtsept images microscopiques réelles avec des résultats prometteurs et des taux de reconnaissances du noyau, globule rouge atteignant les 98% et du cytoplasme 80%.

**Mots clés :** segmentation d'image microscopique, Texture couleur, Classification, Machines à Vecteurs de Supports (SVM).

#### **Abstract**

With the aim to the segmentation of blood cells, the present work focuses on a technique of segmentation microscopic images to extract the blood cell components (nucleus, cytoplasm, plasma and red blood cell). The images are represented in colors, attributes extracted from the Haralick co-occurrence matrices are used to characterize the colors in these images have textures. A pretreatment is performed to extract the background (plasma) in order to reduce the execution time and the noise. The support vector machine (SVM) have been applied for segmentation by-pixel supervised classification. The proposed method was tested twenty-seven real microscopic images with promising results and rates of recognition kernel, red blood reaching the 98% and 80% of the cytoplasm.

**Keywords :** microscopic image segmentation, texture color, Classification, Support Vector Machine (SVM).

#### **ملخص**

لغرض عزل خلايا الدم عن بعضها البعض، العمل الحالي هو أسلوب تجزئة صور مجهرية لاستخراج مكونات خلايا الدم (النواة، السيتوبلازم، خلايا الدم الحمراء والبلازما). الصور ممثلة بالألوان، تستخدم سمات (Haralick (المستخرجة من مصفوفات التواجد من أجل تمييز الأنسجة اللونية الممثلة في هذه الصور. يتم إجراء معالجة أولية لاستخراج الخلفية (البلازما) من أجل تقليل وقت التنفيذ والضوضاء. طبقت تقنية (SVM ( للتجزئة من أجل تقسيم مكونات الصور ( pixels ). الطريقة المقترحة تم اختبارها على سبعة وعشرين صورة مجهرية حقيقية مع نتائج واعدة و معدلات التعرف على النواة ، كريات الدم الحمراء يصل إلى 98 % و السيتوبلازم إلى %80 .

**الكلمات المفتاحية:** تجزئة صورة مجهرية ، النسيج اللوني، التقسيم، تقنية ( SVM( .